### **Inhaltsverzeichnis**

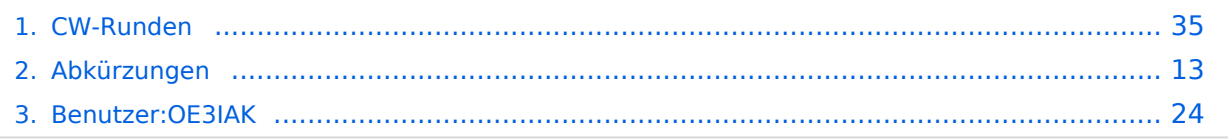

#### **CW-Runden**

[Versionsgeschichte interaktiv durchsuchen](https://wiki.oevsv.at) [VisuellWikitext](https://wiki.oevsv.at)

#### **[Version vom 9. Januar 2024, 14:28 Uhr](#page-34-0) [\(Q](#page-34-0) [Version vom 17. März 2024, 20:43 Uhr](#page-34-0) ([Q](#page-34-0) [uelltext anzeigen](#page-34-0))** [OE3IAK](#page-23-0) ([Diskussion](https://wiki.oevsv.at/w/index.php?title=Benutzer_Diskussion:OE3IAK&action=view) | [Beiträge](https://wiki.oevsv.at/wiki/Spezial:Beitr%C3%A4ge/OE3IAK)) K (Formatfehler in Legende) [Markierung:](https://wiki.oevsv.at/wiki/Spezial:Markierungen) [Visuelle Bearbeitung](https://wiki.oevsv.at/w/index.php?title=Project:VisualEditor&action=view) **[uelltext anzeigen\)](#page-34-0)** [OE3IAK](#page-23-0) [\(Diskussion](https://wiki.oevsv.at/w/index.php?title=Benutzer_Diskussion:OE3IAK&action=view) | [Beiträge\)](https://wiki.oevsv.at/wiki/Spezial:Beitr%C3%A4ge/OE3IAK) (Sonntag 2 Aktivitäten hinzugefügt) [Markierung](https://wiki.oevsv.at/wiki/Spezial:Markierungen): [Visuelle Bearbeitung](https://wiki.oevsv.at/w/index.php?title=Project:VisualEditor&action=view)

[← Zum vorherigen Versionsunterschied](#page-34-0)

#### [Zum nächsten Versionsunterschied →](#page-34-0)

(4 dazwischenliegende Versionen von 2 Benutzern werden nicht angezeigt)

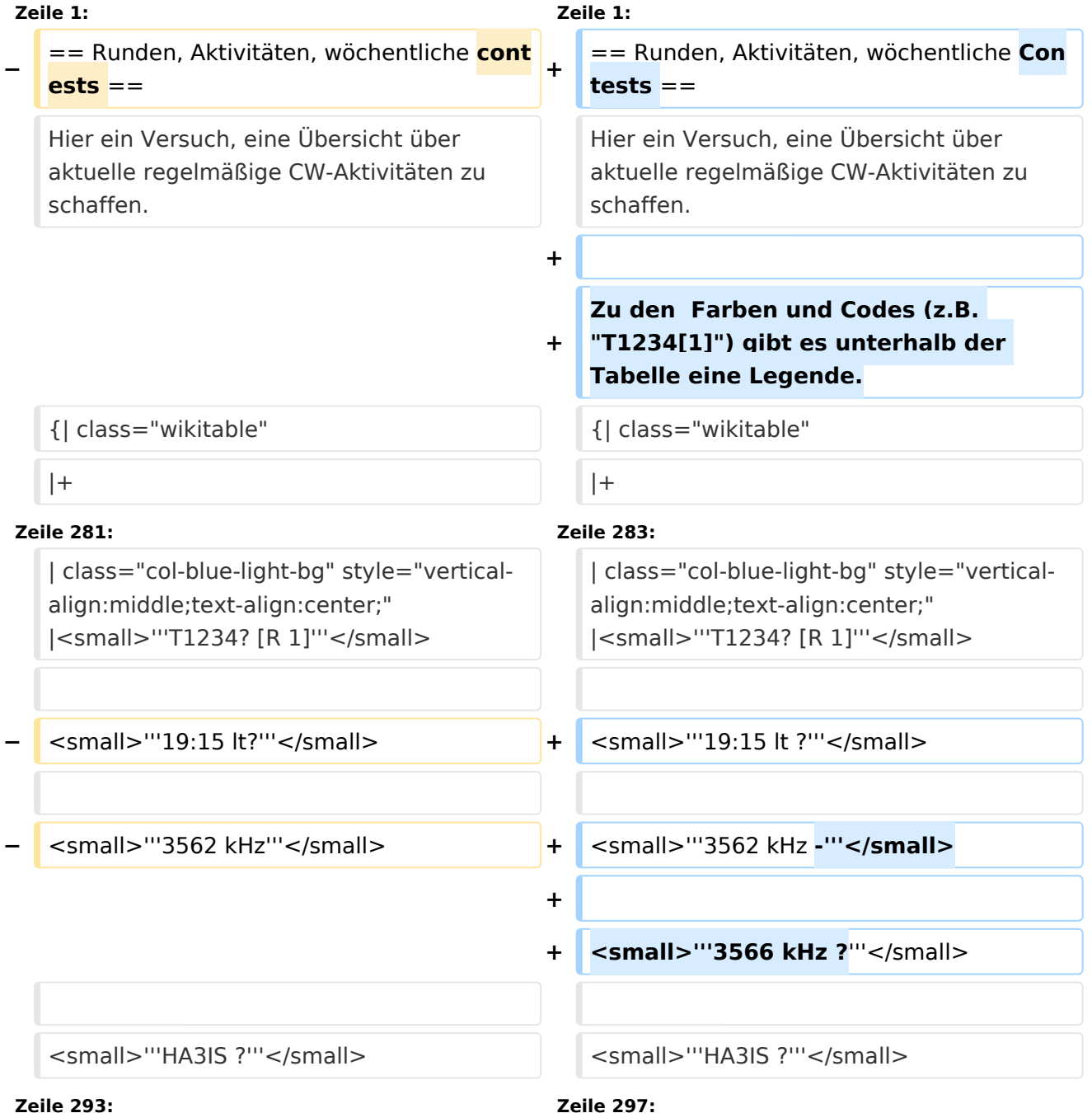

**−**

**−**

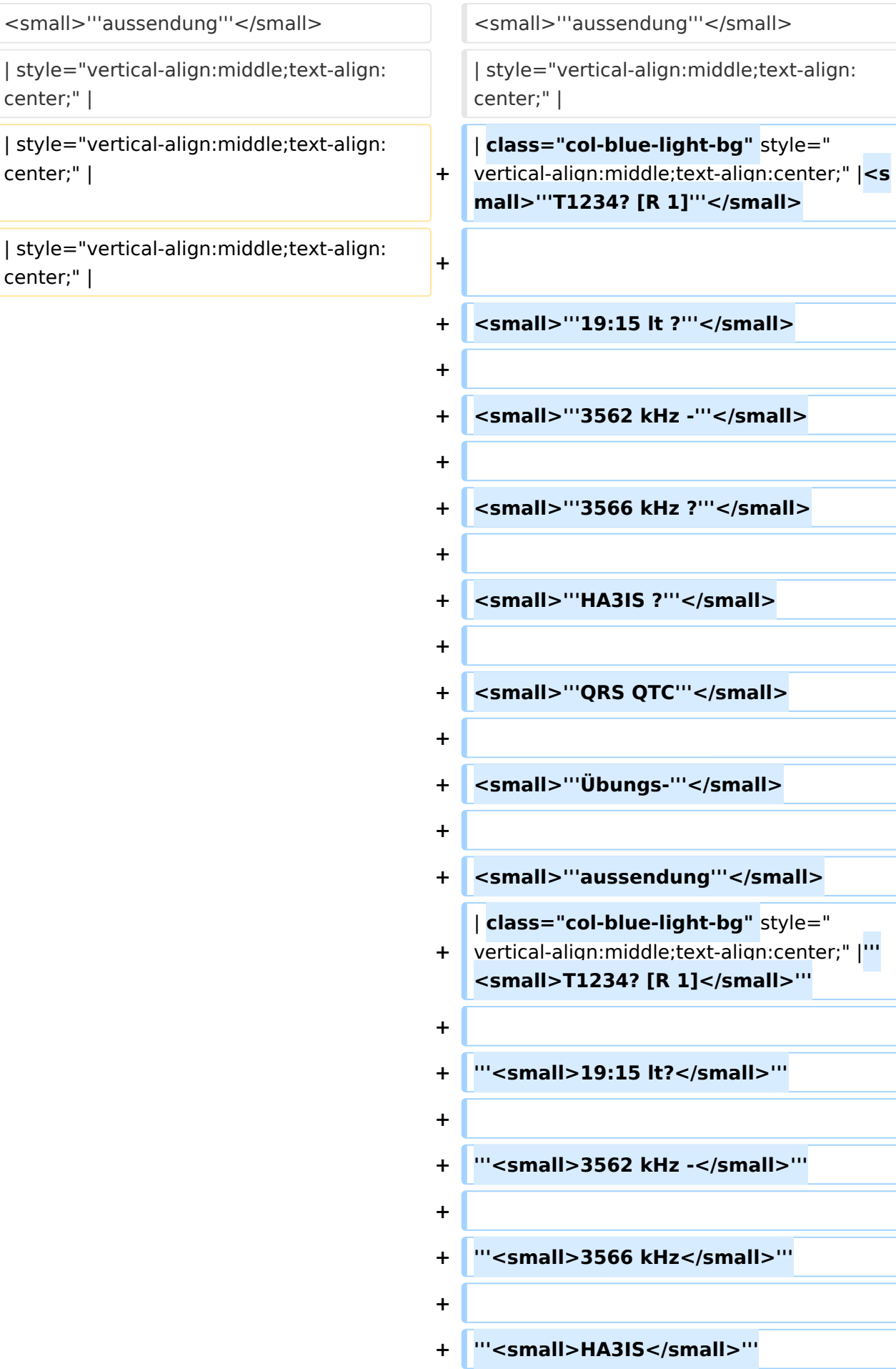

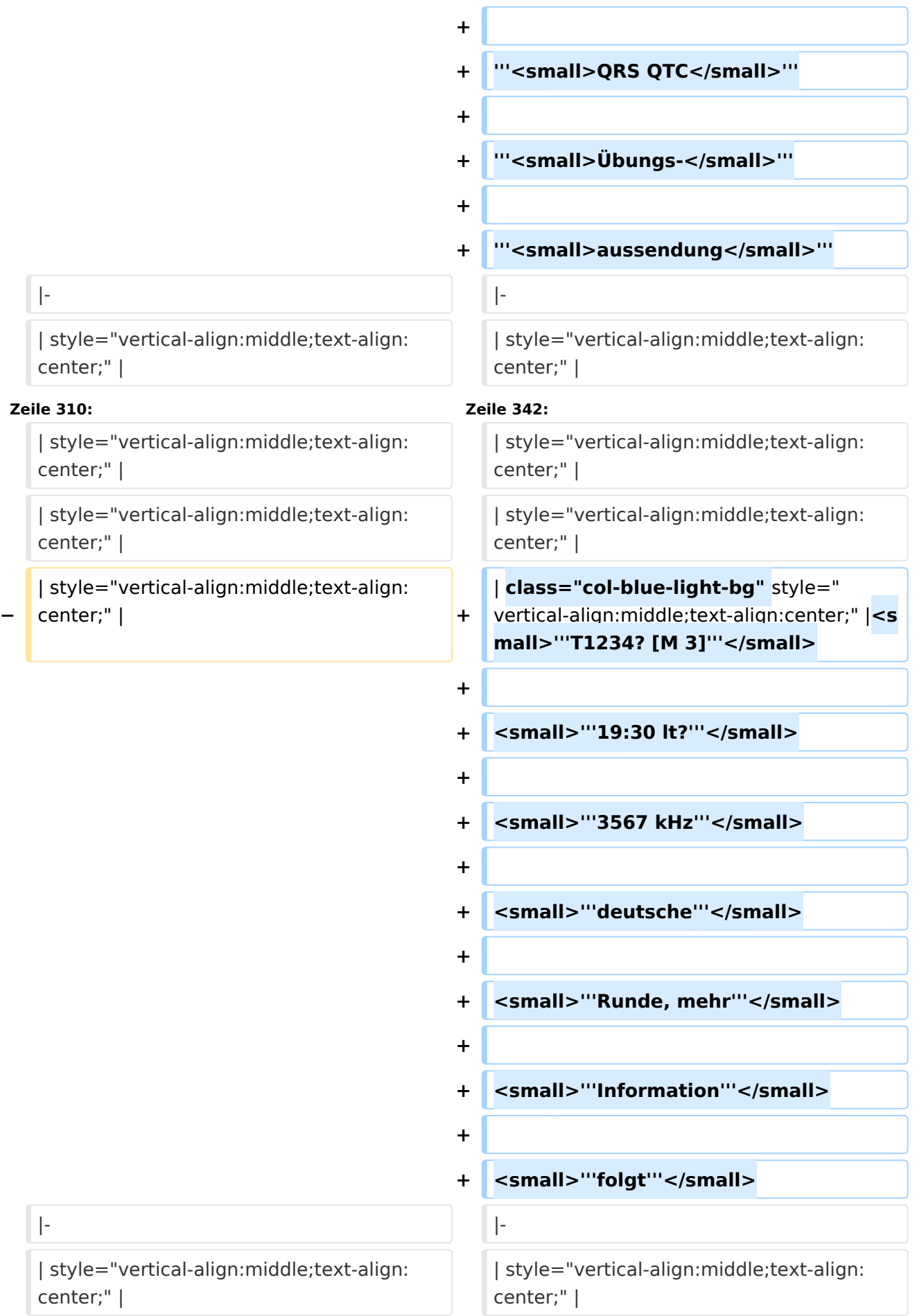

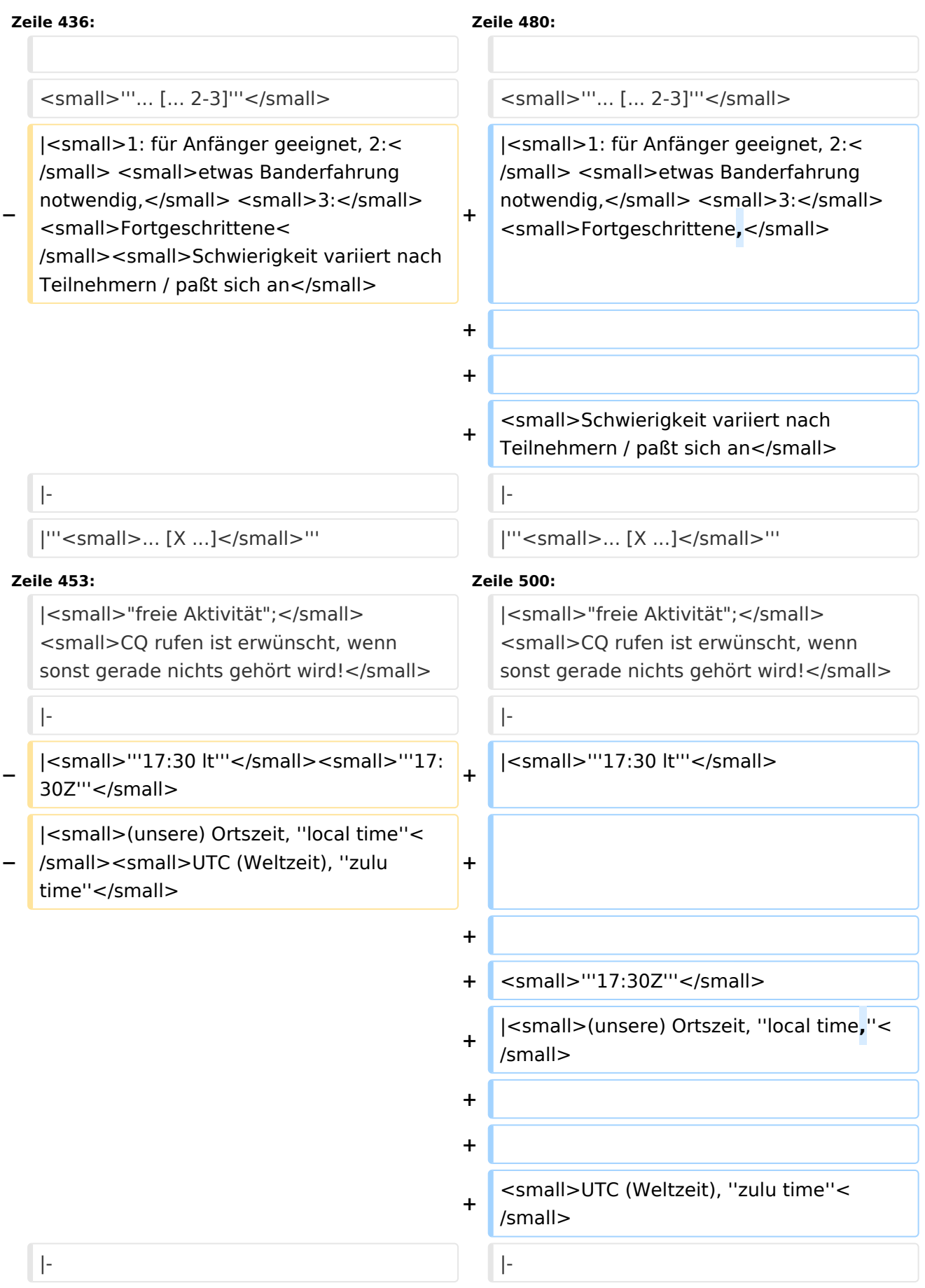

| class="col-orange-bg" style="verticalalign:middle;text-align:center;" |<small>"'..."'</small>

| class="col-orange-bg" style="verticalalign:middle;text-align:center;" |<small>"'..."'</small>

### Version vom 17. März 2024, 20:43 Uhr

#### Inhaltsverzeichnis

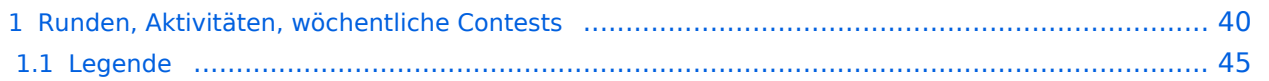

#### Runden, Aktivitäten, wöchentliche Contests

Hier ein Versuch, eine Übersicht über aktuelle regelmäßige CW-Aktivitäten zu schaffen.

Zu den Farben und Codes (z.B. "T1234[1]") gibt es unterhalb der Tabelle eine Legende.

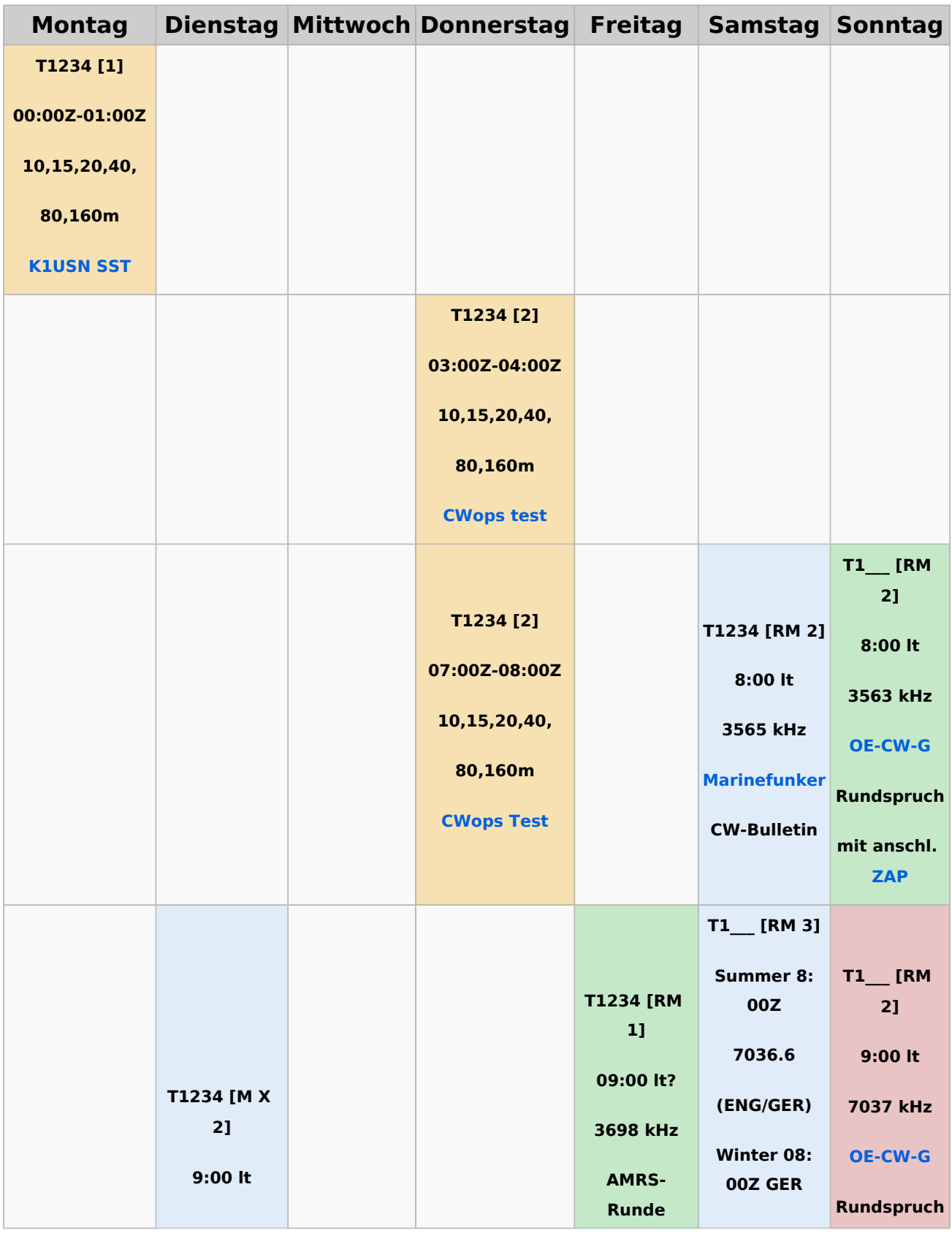

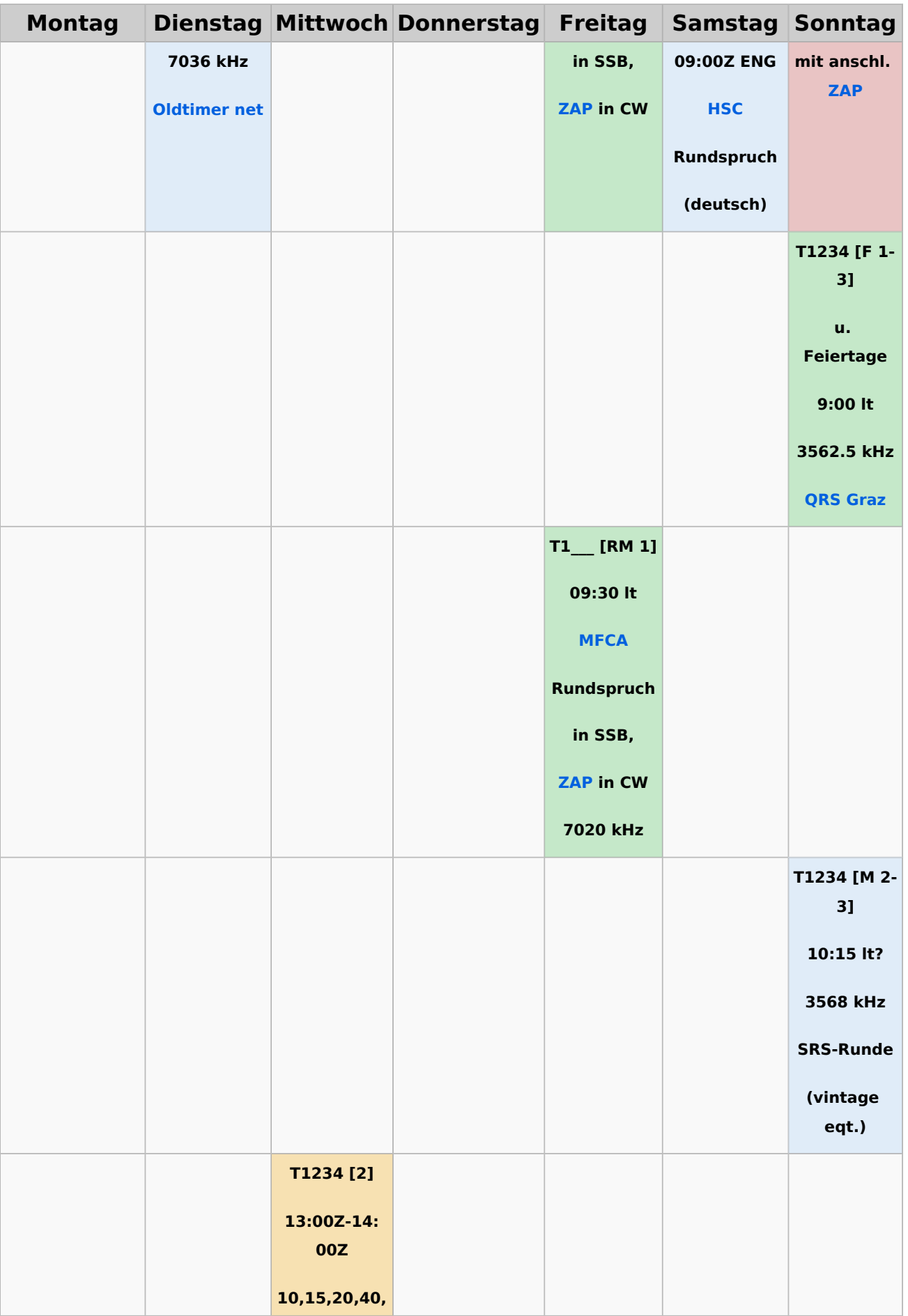

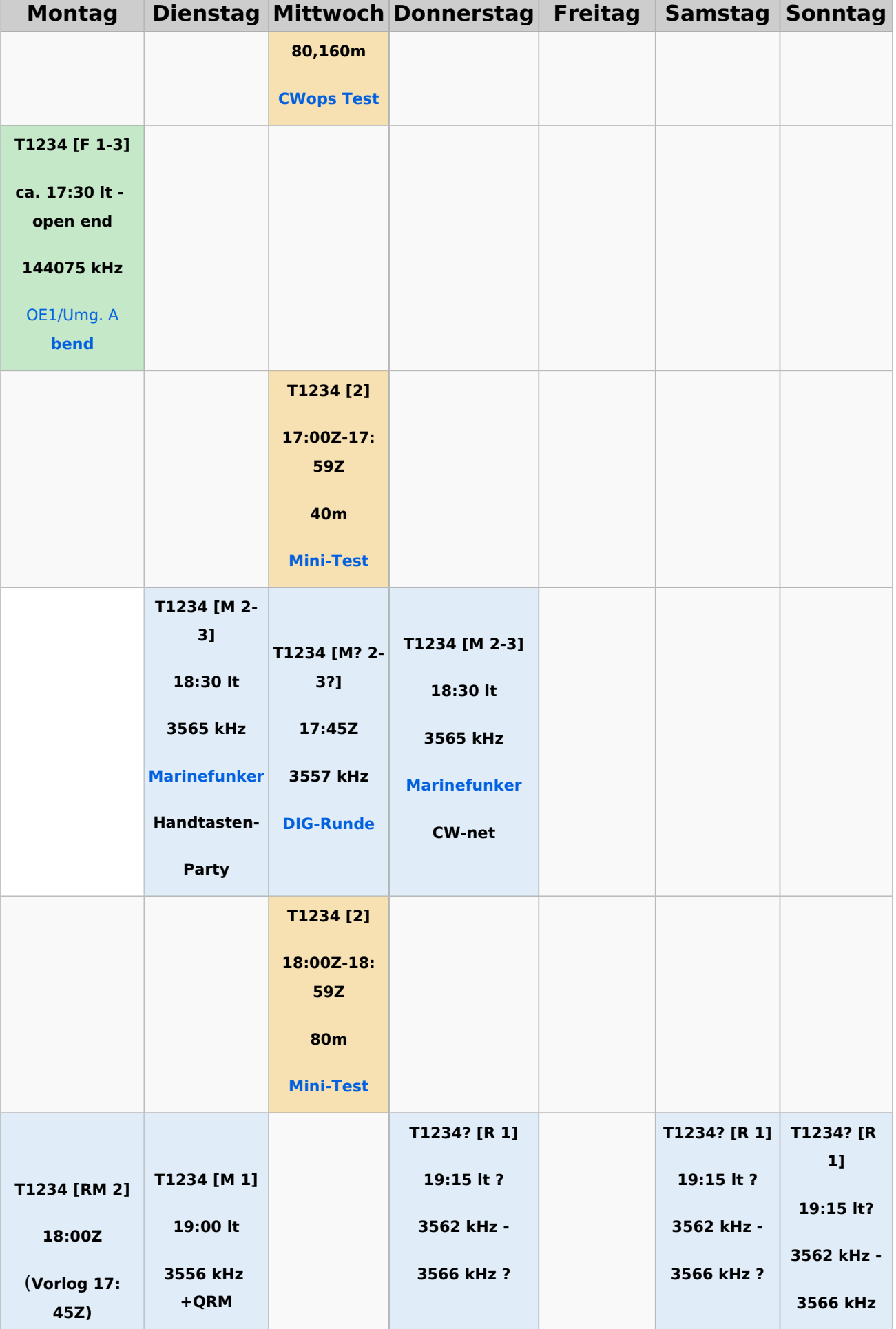

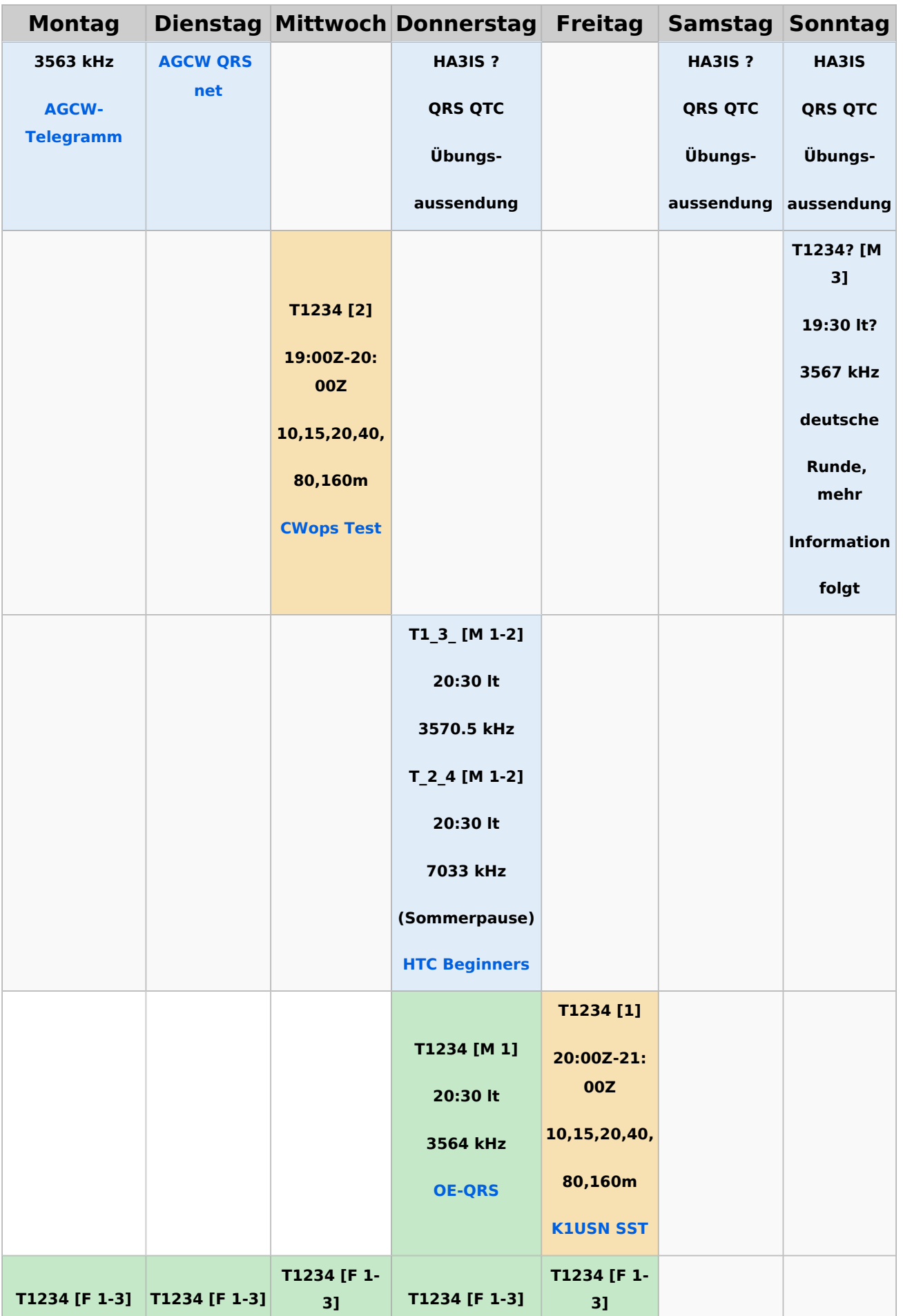

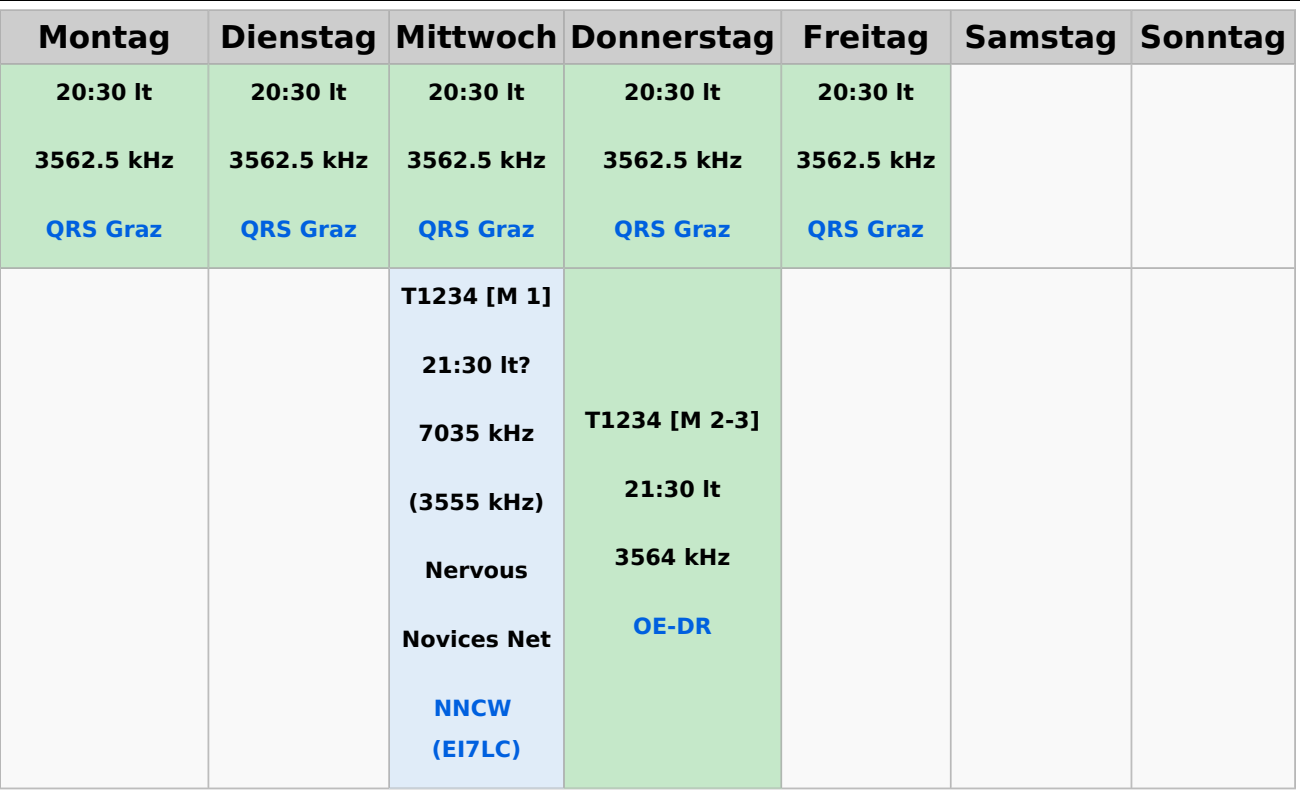

#### **Legende**

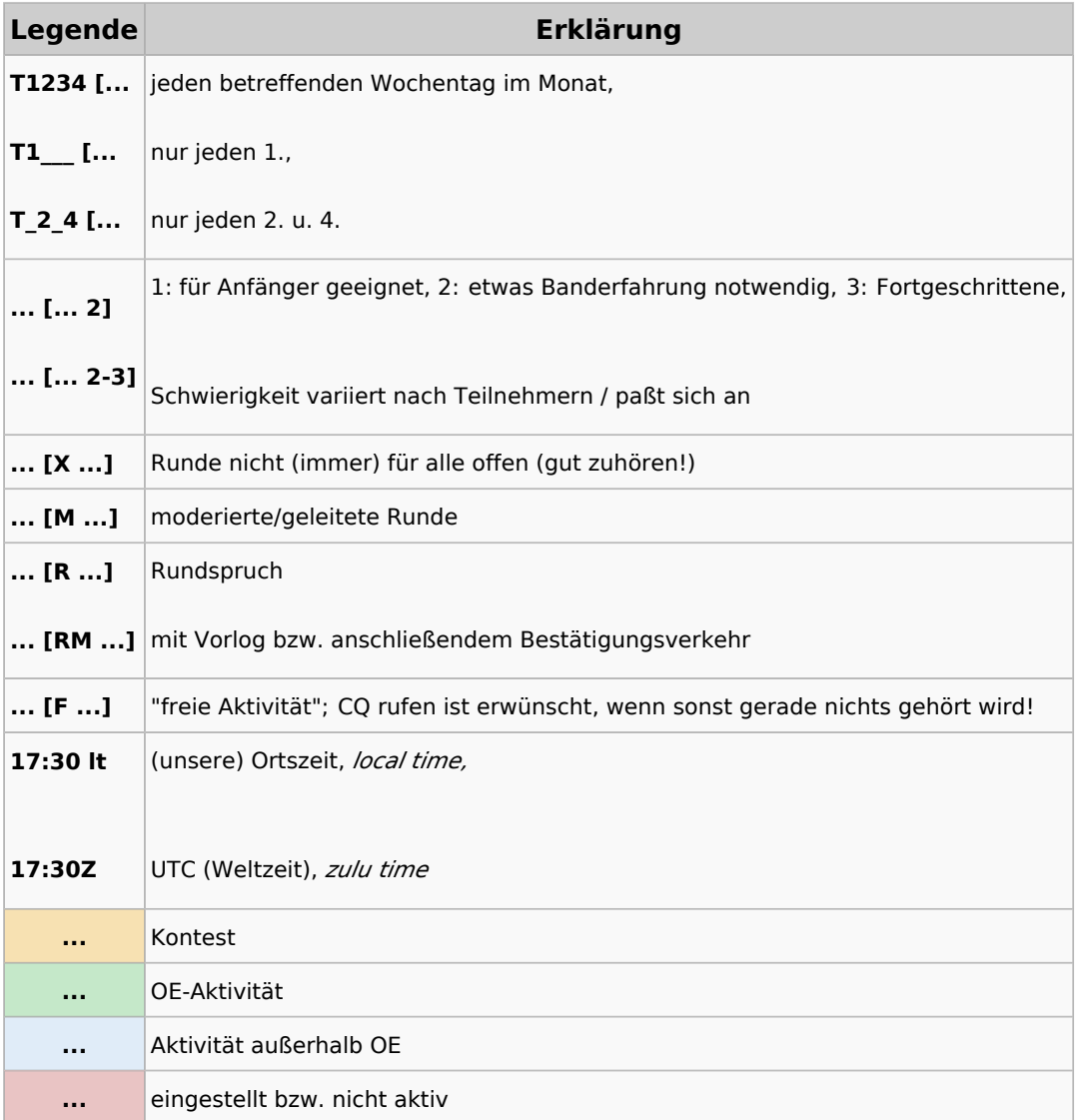

### <span id="page-12-0"></span>**CW-Runden: Unterschied zwischen den Versionen**

[Versionsgeschichte interaktiv durchsuchen](https://wiki.oevsv.at) [VisuellWikitext](https://wiki.oevsv.at)

**[Version vom 9. Januar 2024, 14:28 Uhr](#page-34-0) [\(Q](#page-34-0) [Version vom 17. März 2024, 20:43 Uhr](#page-34-0) ([Q](#page-34-0) [uelltext anzeigen](#page-34-0))** [OE3IAK](#page-23-0) ([Diskussion](https://wiki.oevsv.at/w/index.php?title=Benutzer_Diskussion:OE3IAK&action=view) | [Beiträge](https://wiki.oevsv.at/wiki/Spezial:Beitr%C3%A4ge/OE3IAK)) K (Formatfehler in Legende) [Markierung:](https://wiki.oevsv.at/wiki/Spezial:Markierungen) [Visuelle Bearbeitung](https://wiki.oevsv.at/w/index.php?title=Project:VisualEditor&action=view) [← Zum vorherigen Versionsunterschied](#page-34-0) **[uelltext anzeigen\)](#page-34-0)** [OE3IAK](#page-23-0) [\(Diskussion](https://wiki.oevsv.at/w/index.php?title=Benutzer_Diskussion:OE3IAK&action=view) | [Beiträge\)](https://wiki.oevsv.at/wiki/Spezial:Beitr%C3%A4ge/OE3IAK) (Sonntag 2 Aktivitäten hinzugefügt) [Markierung](https://wiki.oevsv.at/wiki/Spezial:Markierungen): [Visuelle Bearbeitung](https://wiki.oevsv.at/w/index.php?title=Project:VisualEditor&action=view) [Zum nächsten Versionsunterschied →](#page-34-0)

(4 dazwischenliegende Versionen von 2 Benutzern werden nicht angezeigt)

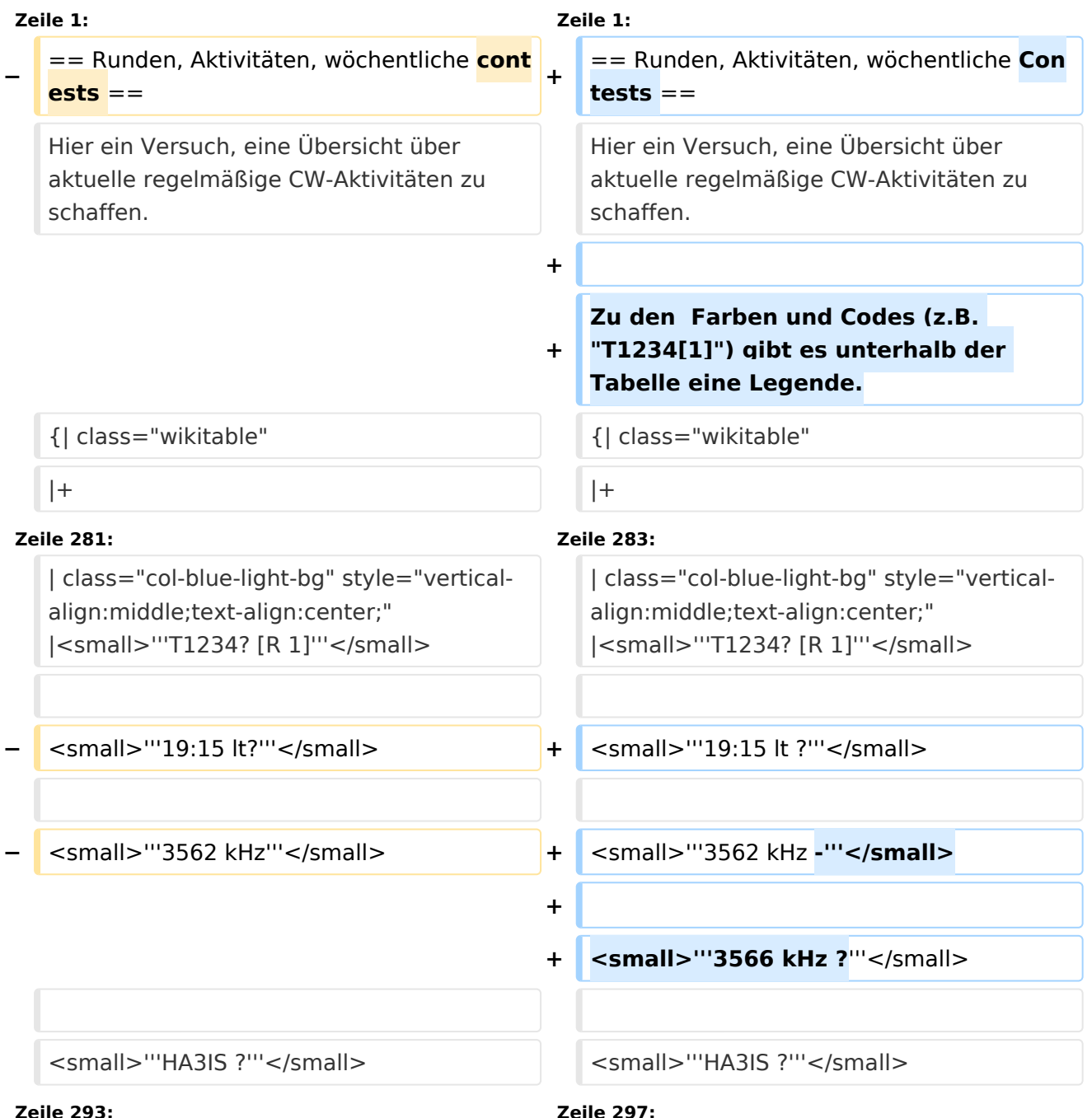

**−**

**−**

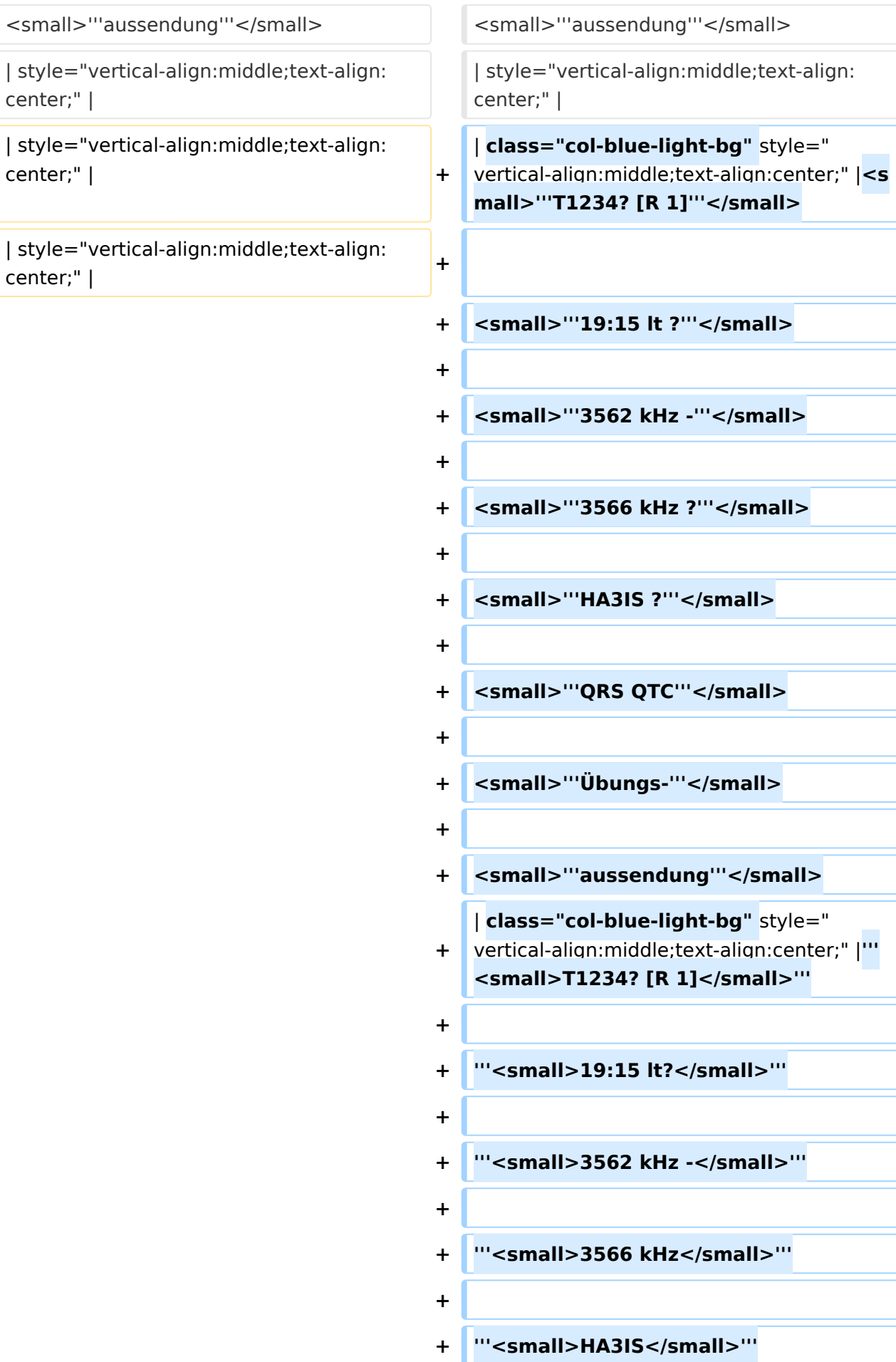

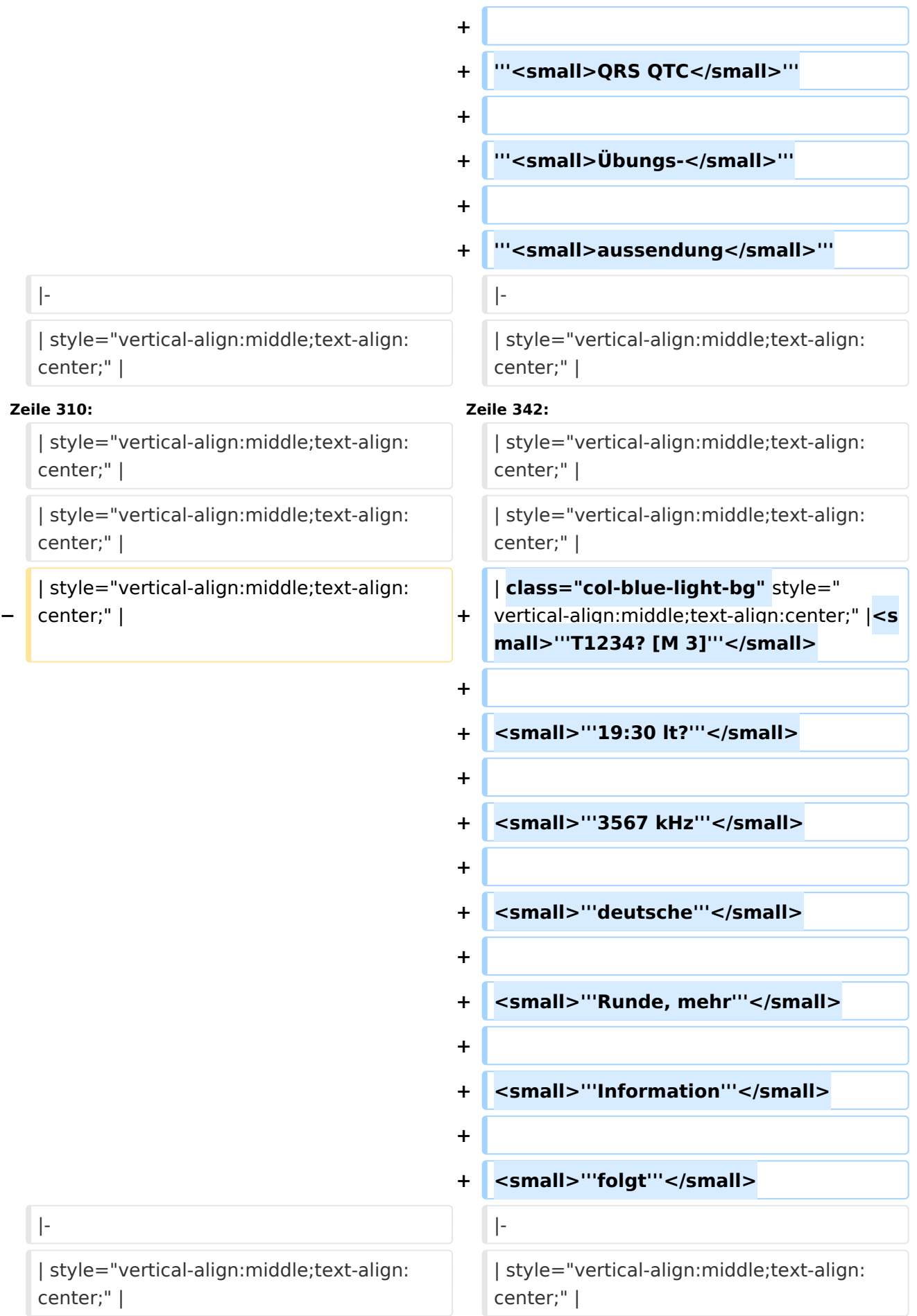

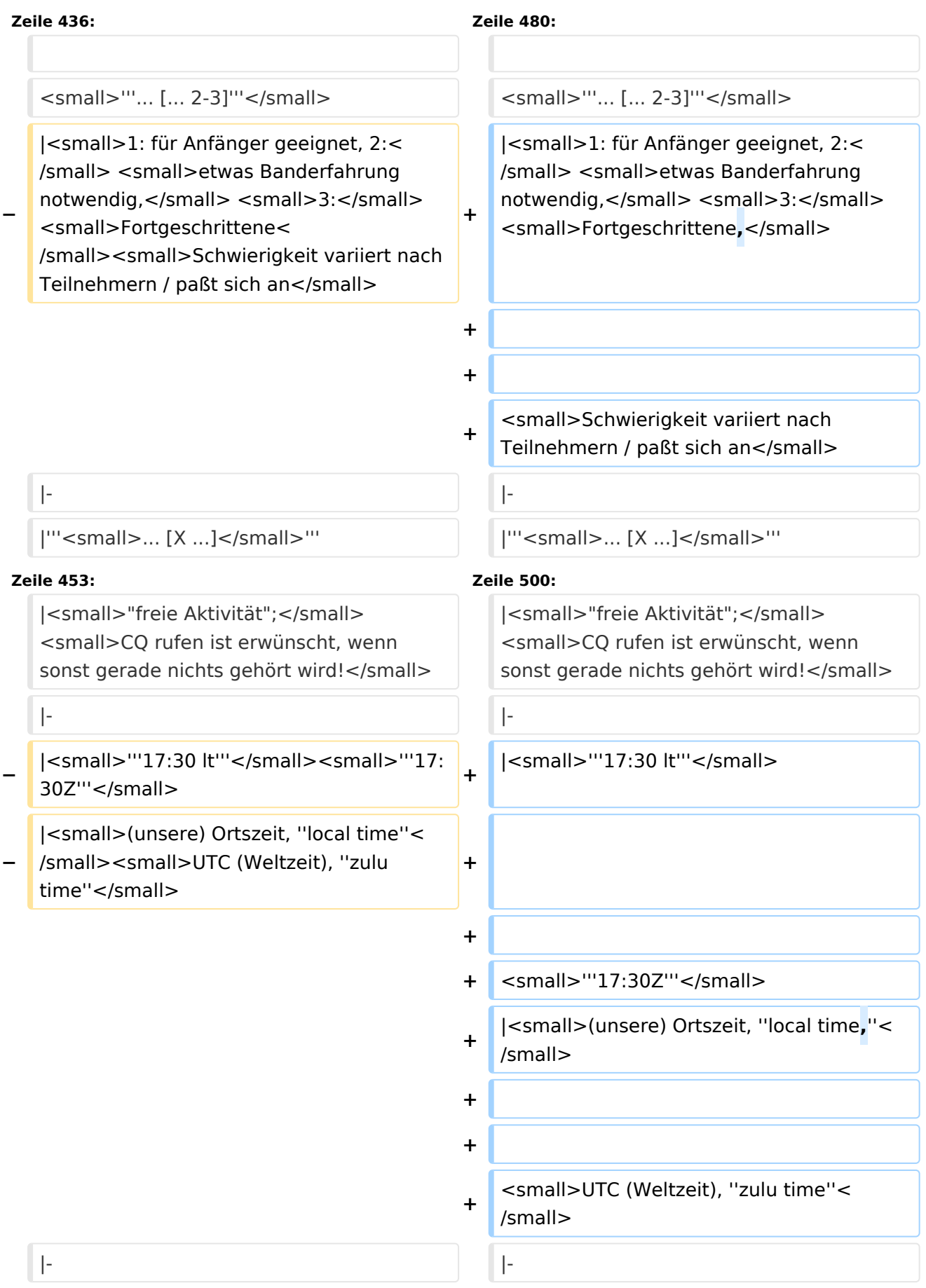

| class="col-orange-bg" style="verticalalign:middle;text-align:center;" |<small>"'..."'</small>

| class="col-orange-bg" style="verticalalign:middle;text-align:center;" |<small>"'..."'</small>

### Version vom 17. März 2024, 20:43 Uhr

#### Inhaltsverzeichnis

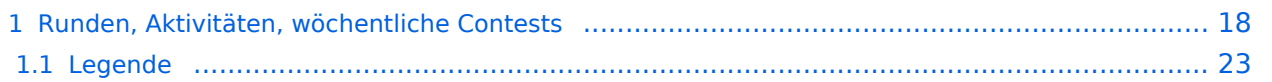

#### <span id="page-17-0"></span>Runden, Aktivitäten, wöchentliche Contests

Hier ein Versuch, eine Übersicht über aktuelle regelmäßige CW-Aktivitäten zu schaffen.

Zu den Farben und Codes (z.B. "T1234[1]") gibt es unterhalb der Tabelle eine Legende.

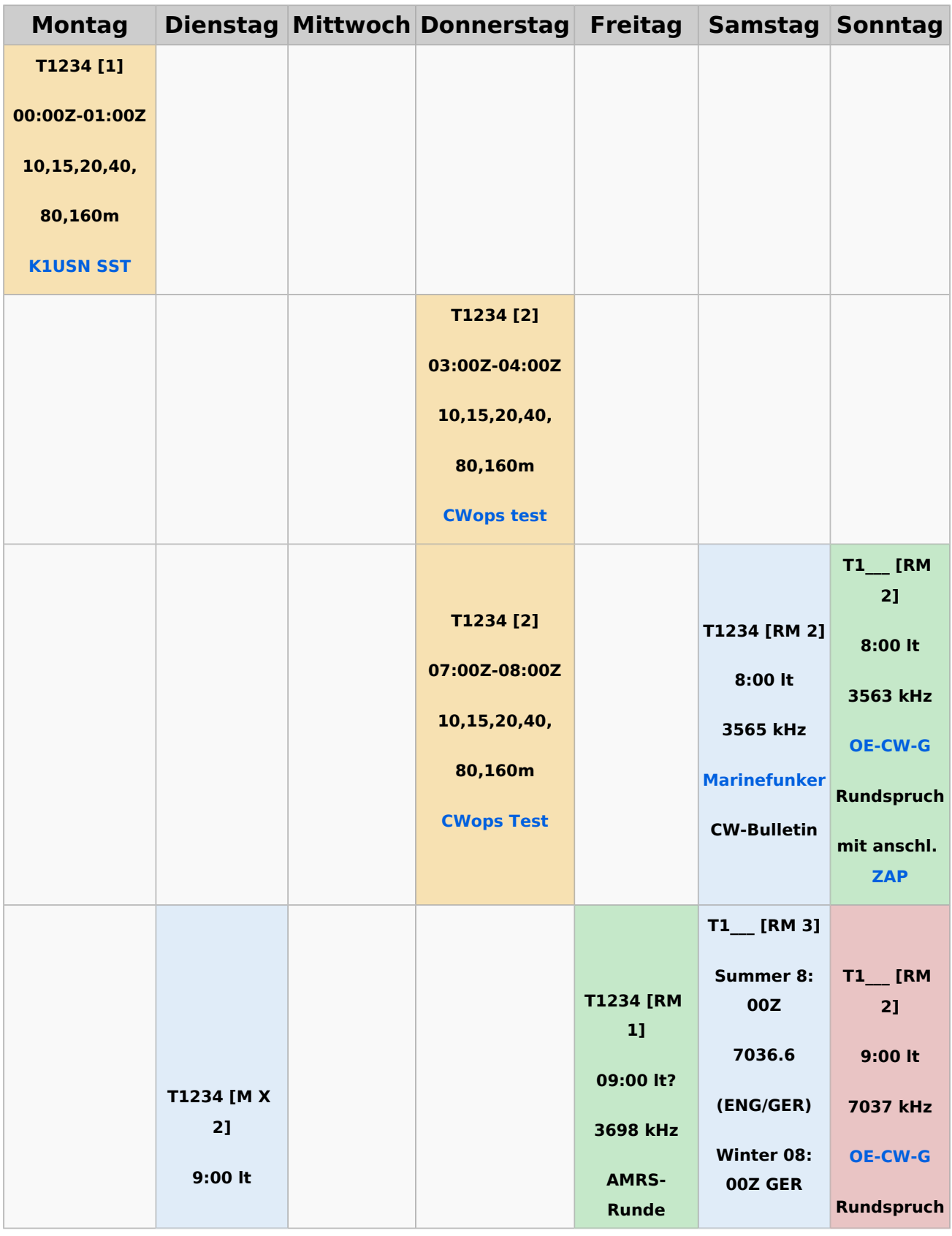

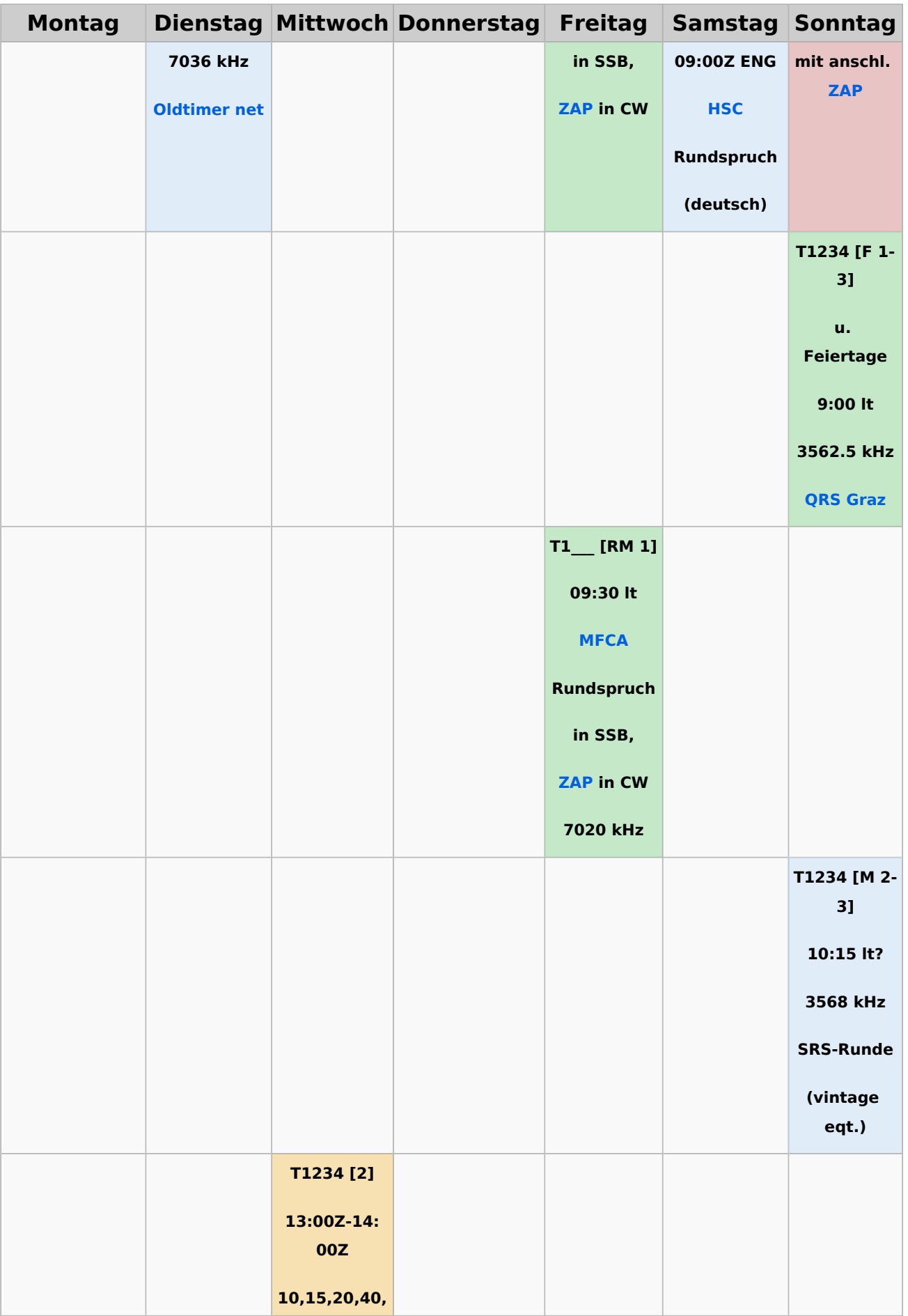

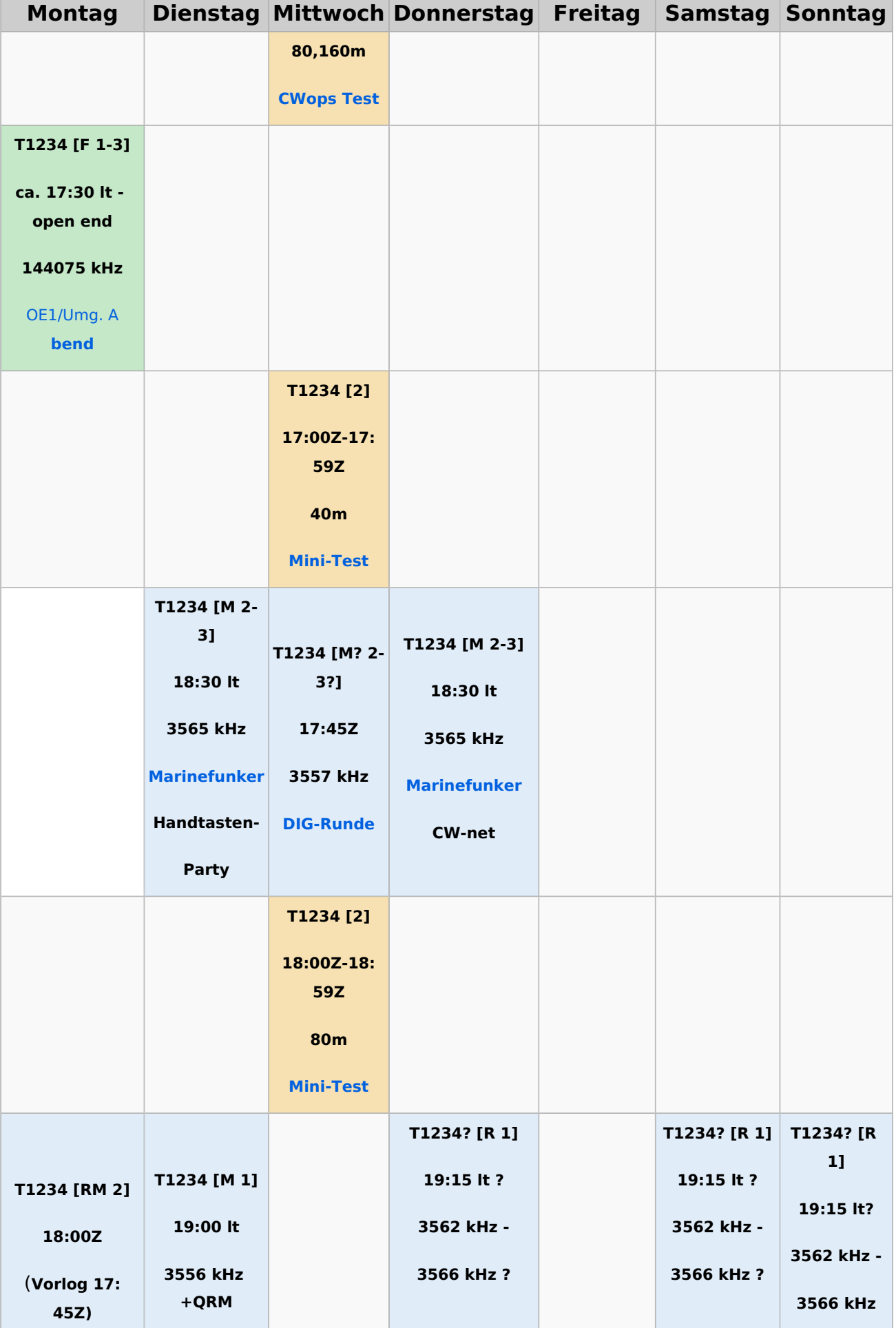

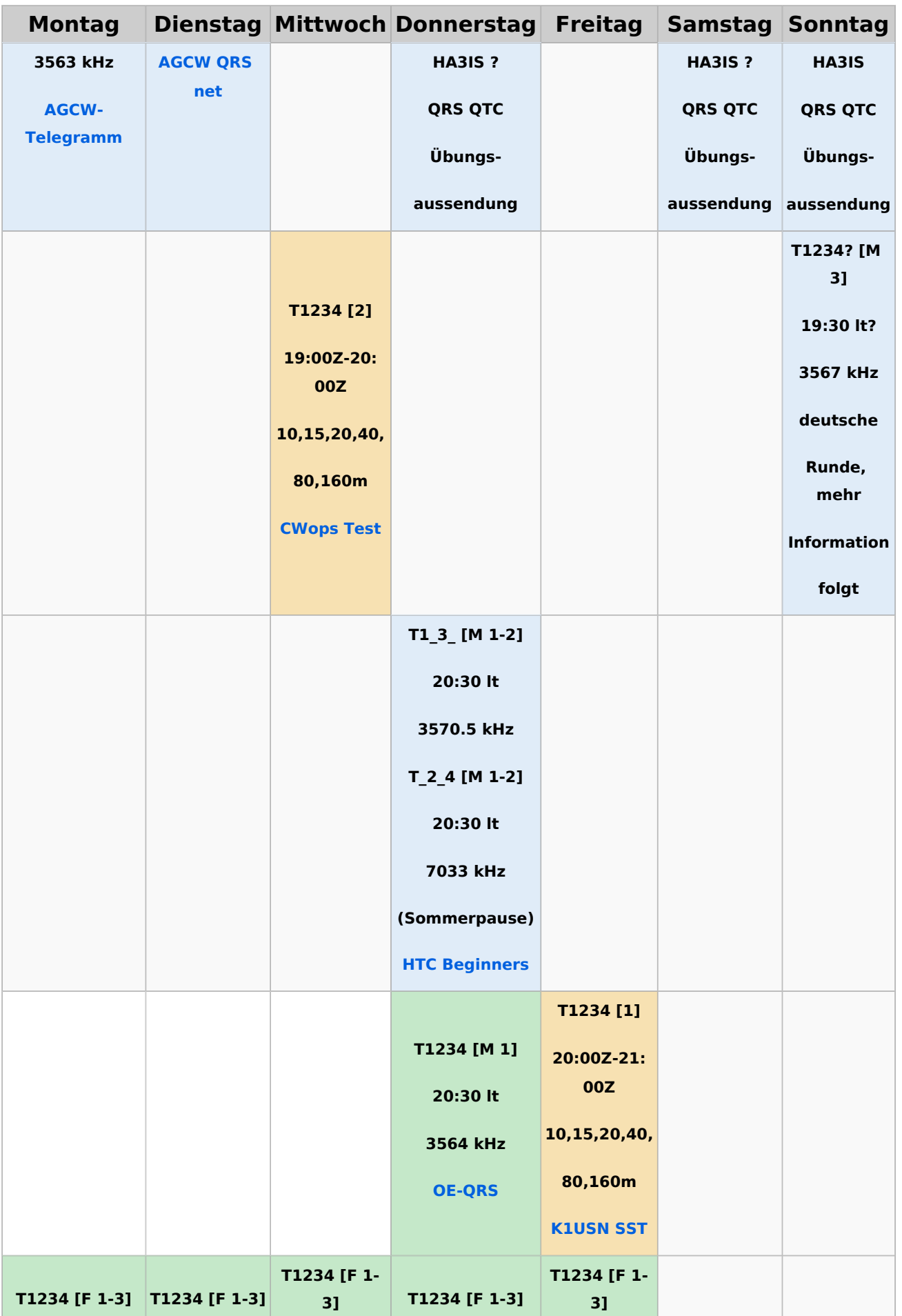

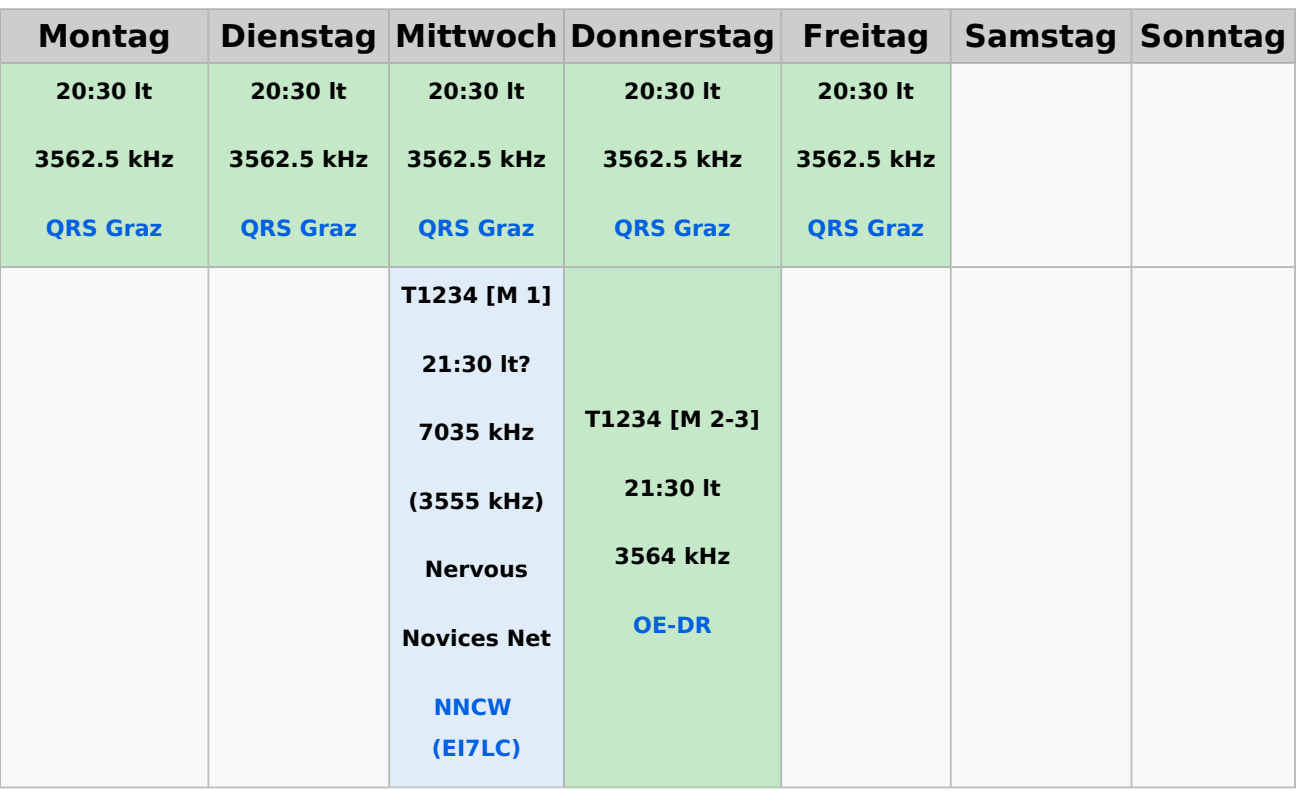

#### <span id="page-22-0"></span>**Legende**

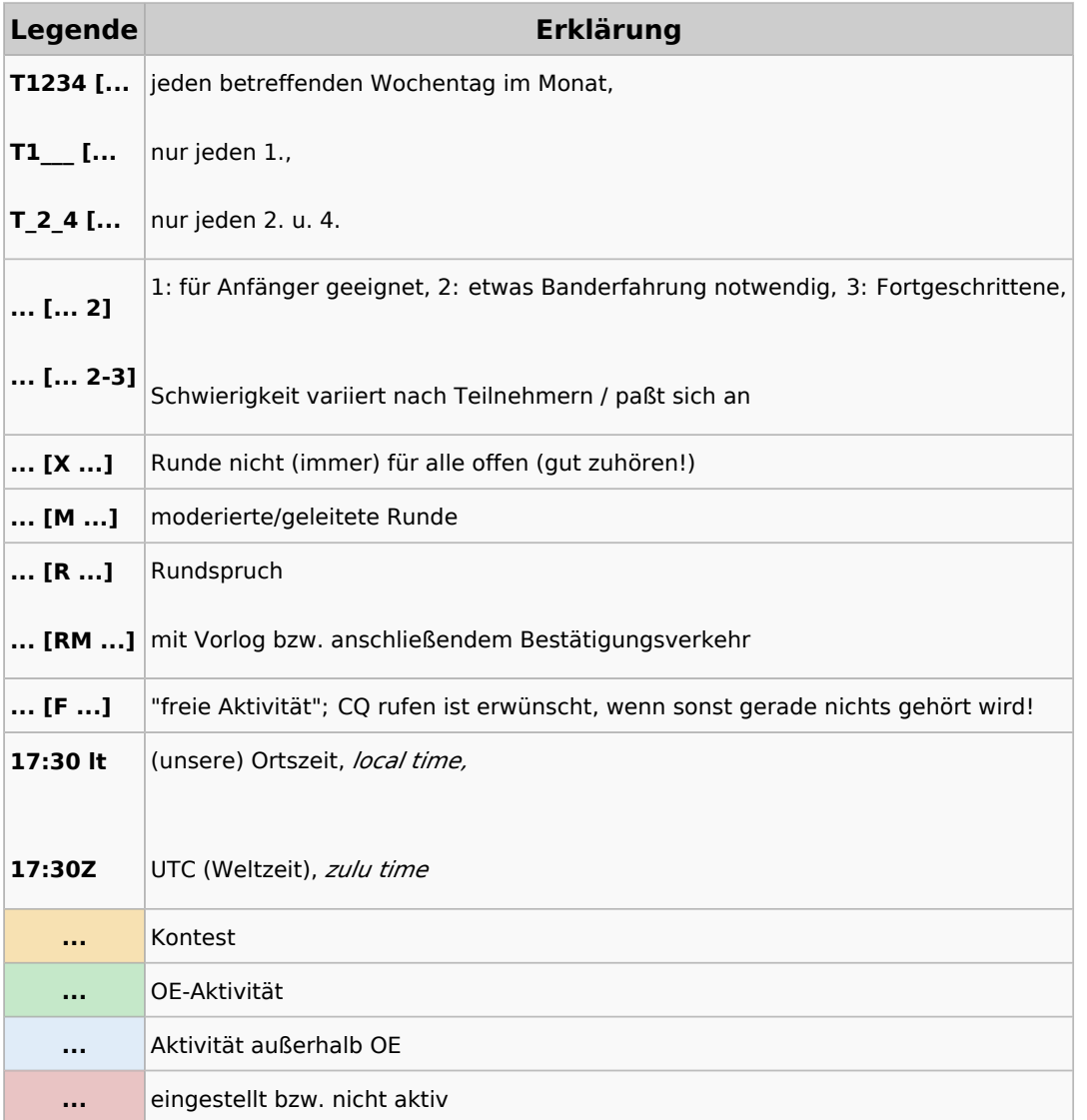

### <span id="page-23-0"></span>**CW-Runden: Unterschied zwischen den Versionen**

[Versionsgeschichte interaktiv durchsuchen](https://wiki.oevsv.at) [VisuellWikitext](https://wiki.oevsv.at)

**[Version vom 9. Januar 2024, 14:28 Uhr](#page-34-0) [\(Q](#page-34-0) [Version vom 17. März 2024, 20:43 Uhr](#page-34-0) ([Q](#page-34-0) [uelltext anzeigen](#page-34-0))** [OE3IAK](#page-23-0) ([Diskussion](https://wiki.oevsv.at/w/index.php?title=Benutzer_Diskussion:OE3IAK&action=view) | [Beiträge](https://wiki.oevsv.at/wiki/Spezial:Beitr%C3%A4ge/OE3IAK)) K (Formatfehler in Legende) [Markierung:](https://wiki.oevsv.at/wiki/Spezial:Markierungen) [Visuelle Bearbeitung](https://wiki.oevsv.at/w/index.php?title=Project:VisualEditor&action=view) [← Zum vorherigen Versionsunterschied](#page-34-0) **[uelltext anzeigen\)](#page-34-0)** [OE3IAK](#page-23-0) [\(Diskussion](https://wiki.oevsv.at/w/index.php?title=Benutzer_Diskussion:OE3IAK&action=view) | [Beiträge\)](https://wiki.oevsv.at/wiki/Spezial:Beitr%C3%A4ge/OE3IAK) (Sonntag 2 Aktivitäten hinzugefügt) [Markierung](https://wiki.oevsv.at/wiki/Spezial:Markierungen): [Visuelle Bearbeitung](https://wiki.oevsv.at/w/index.php?title=Project:VisualEditor&action=view) [Zum nächsten Versionsunterschied →](#page-34-0)

(4 dazwischenliegende Versionen von 2 Benutzern werden nicht angezeigt)

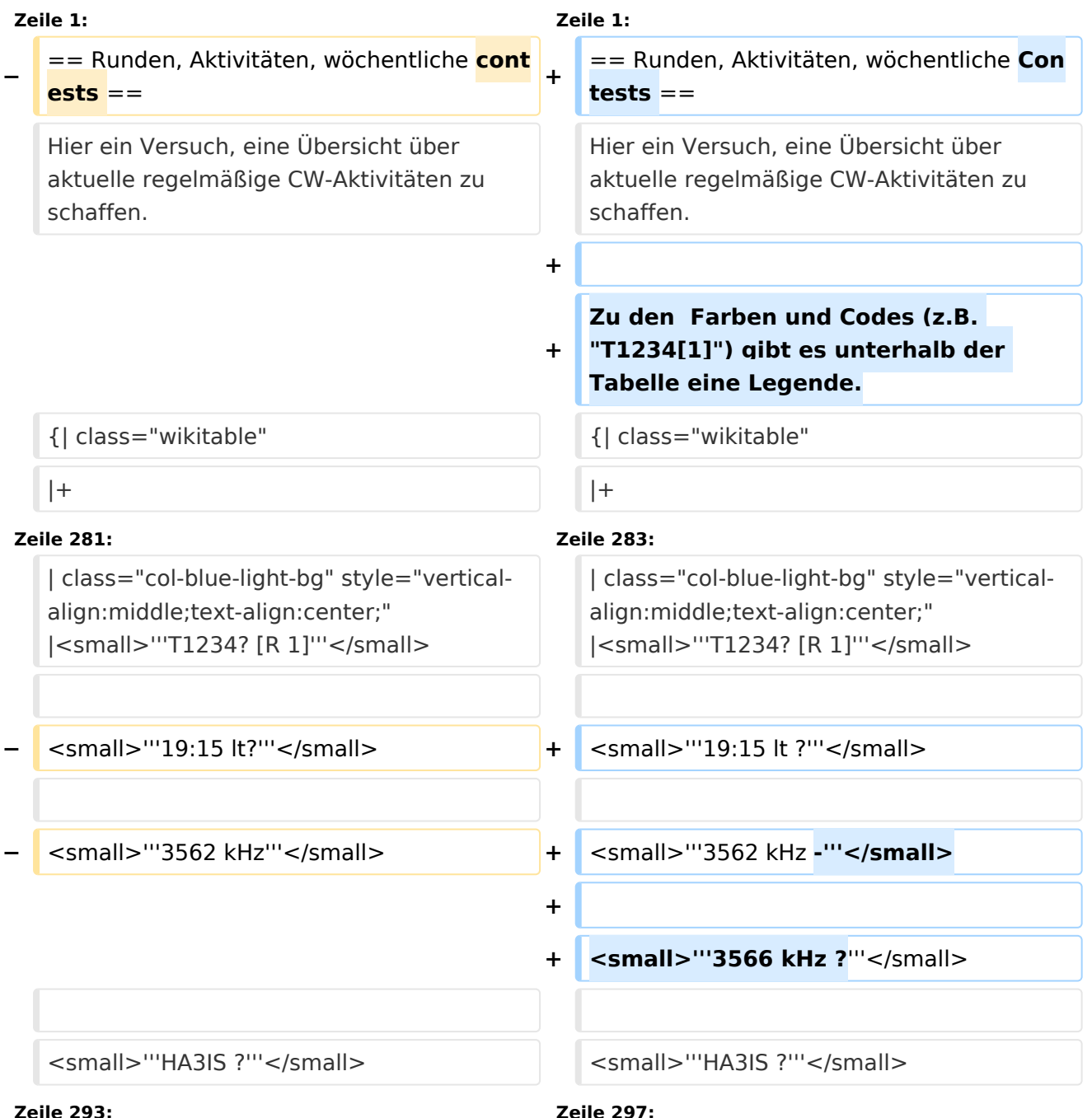

**−**

**−**

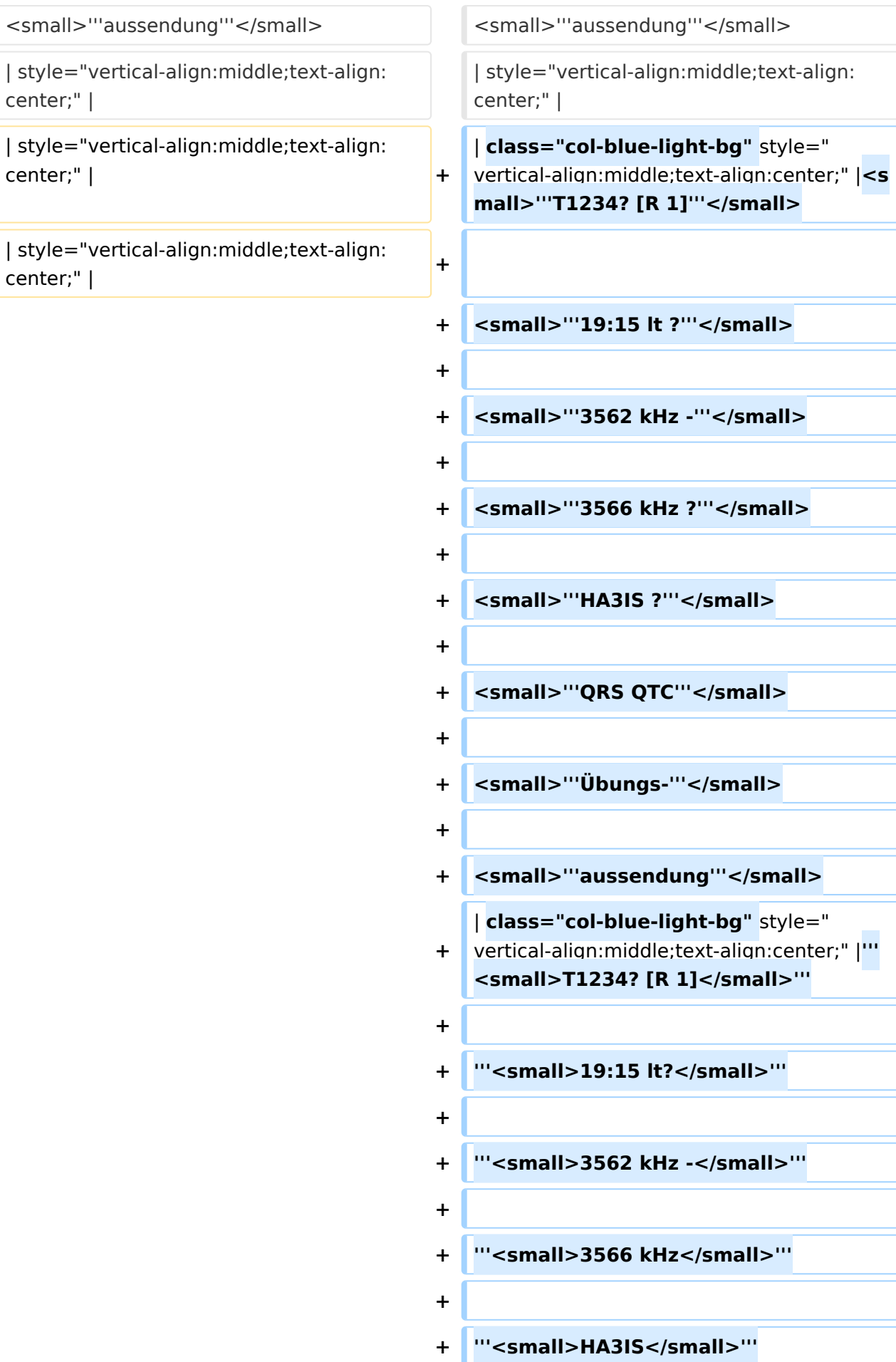

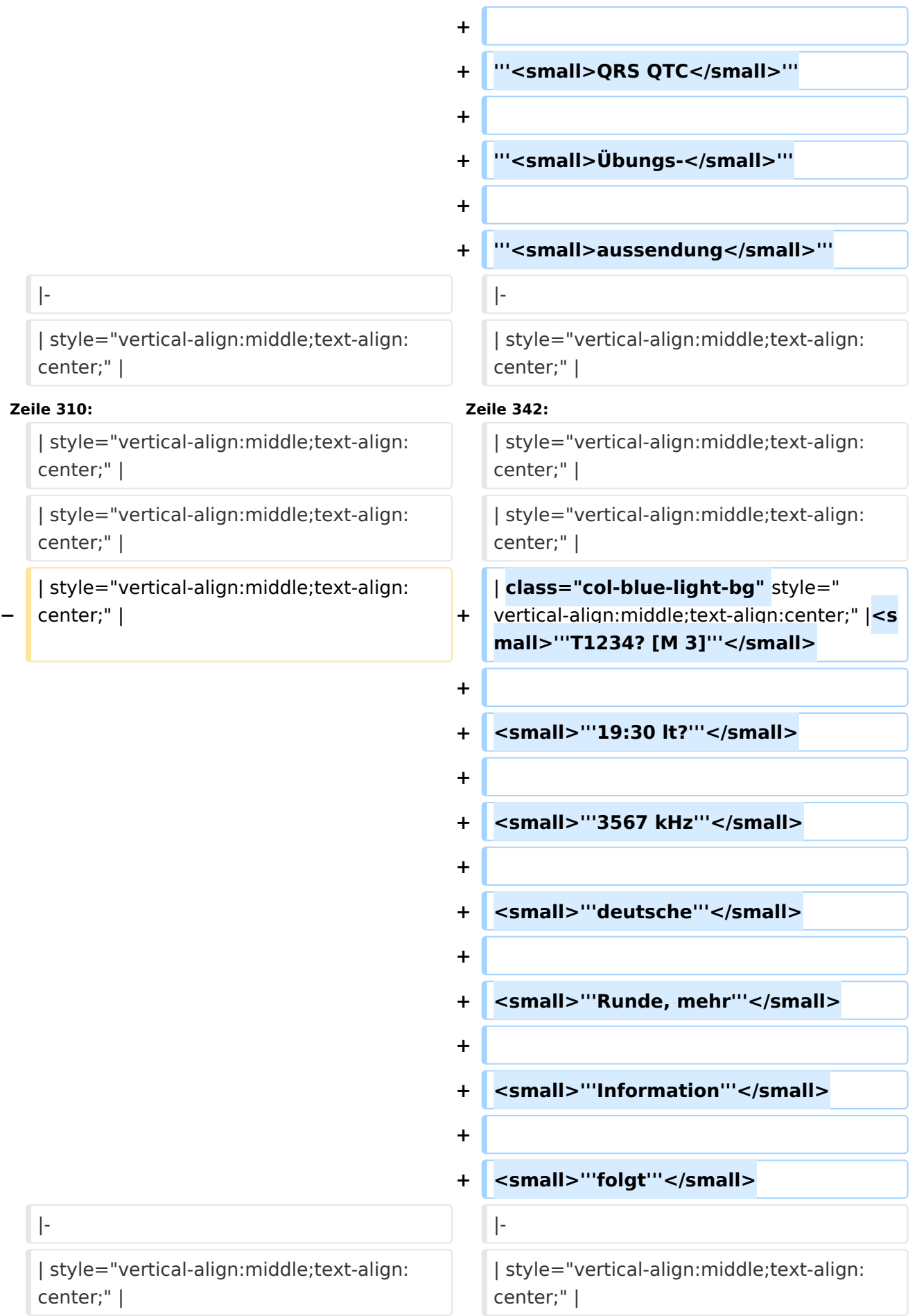

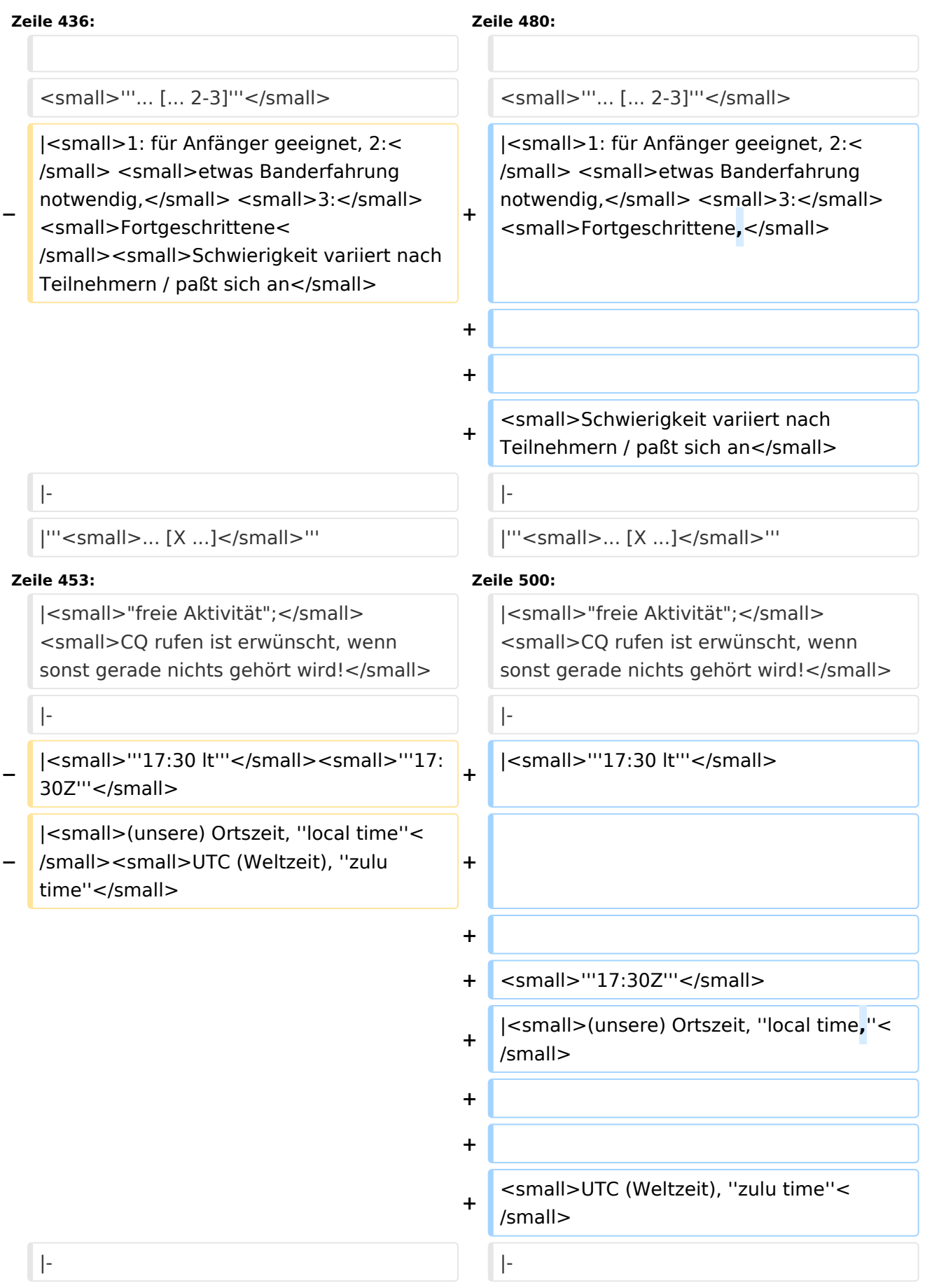

| class="col-orange-bg" style="verticalalign:middle;text-align:center;" |<small>"'..."'</small>

| class="col-orange-bg" style="verticalalign:middle;text-align:center;" |<small>"'..."'</small>

### Version vom 17. März 2024, 20:43 Uhr

#### Inhaltsverzeichnis

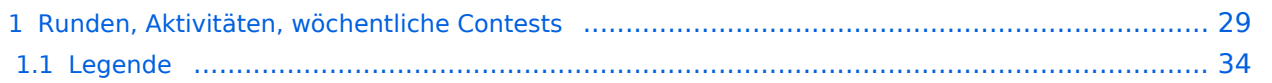

#### <span id="page-28-0"></span>Runden, Aktivitäten, wöchentliche Contests

Hier ein Versuch, eine Übersicht über aktuelle regelmäßige CW-Aktivitäten zu schaffen.

Zu den Farben und Codes (z.B. "T1234[1]") gibt es unterhalb der Tabelle eine Legende.

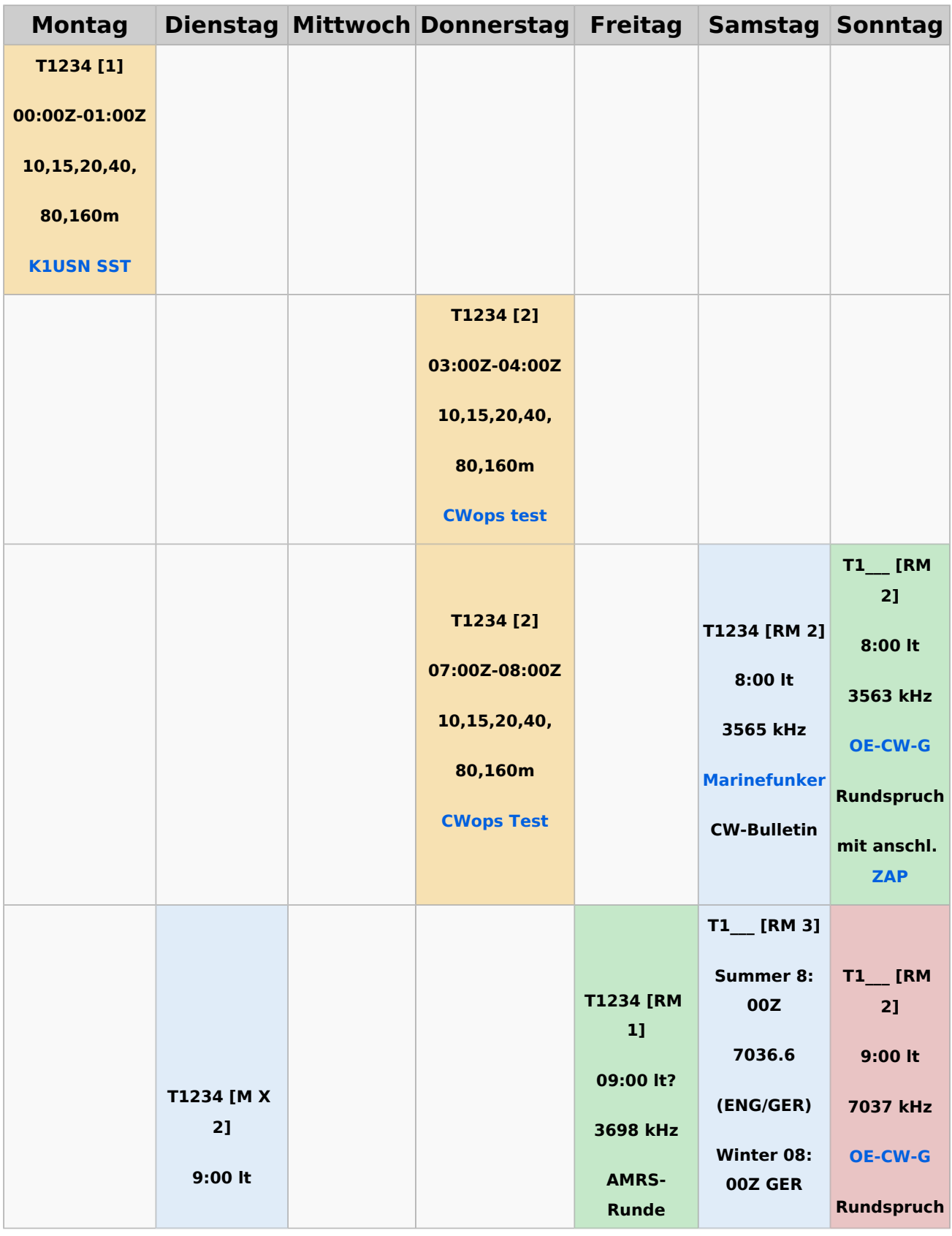

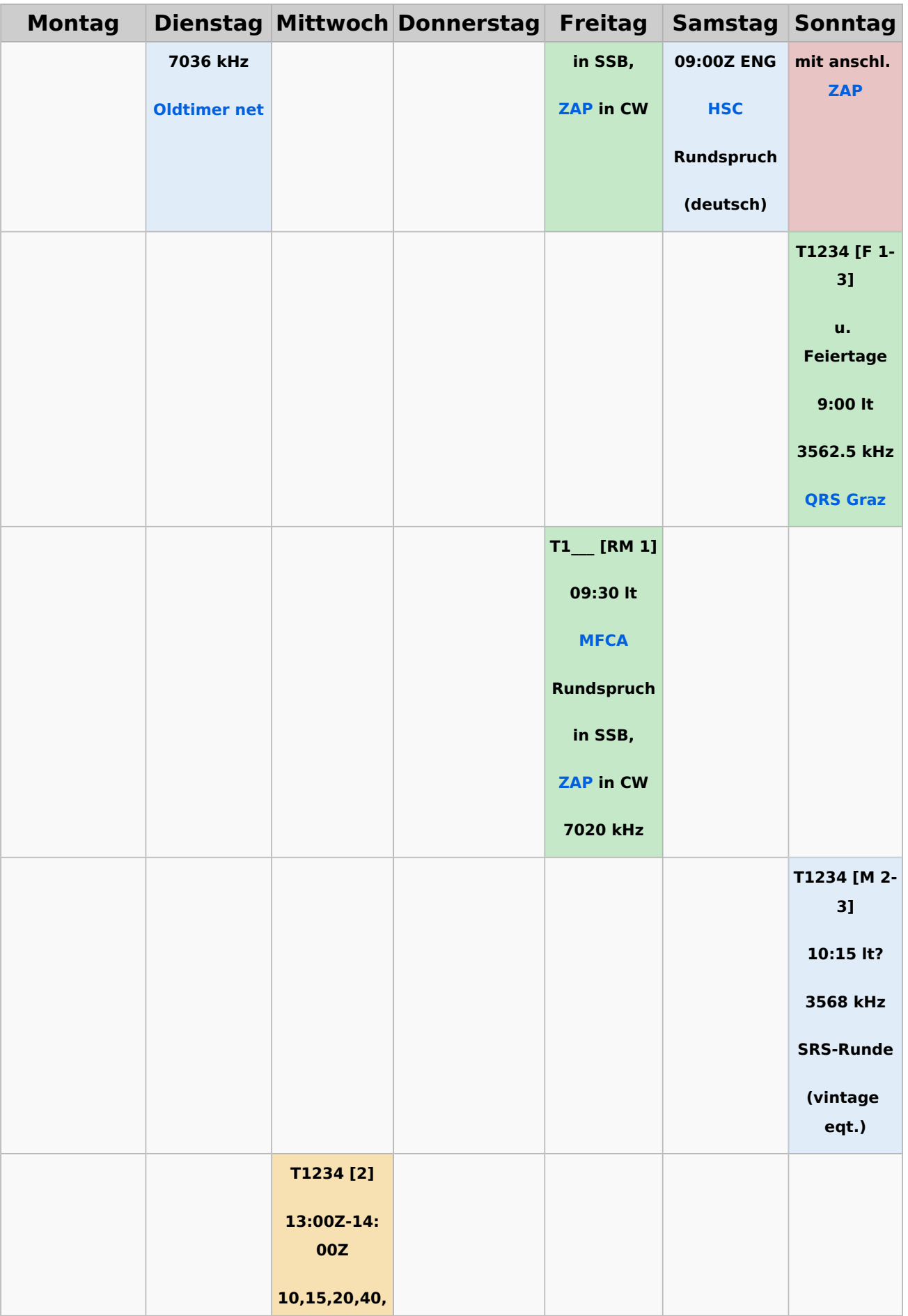

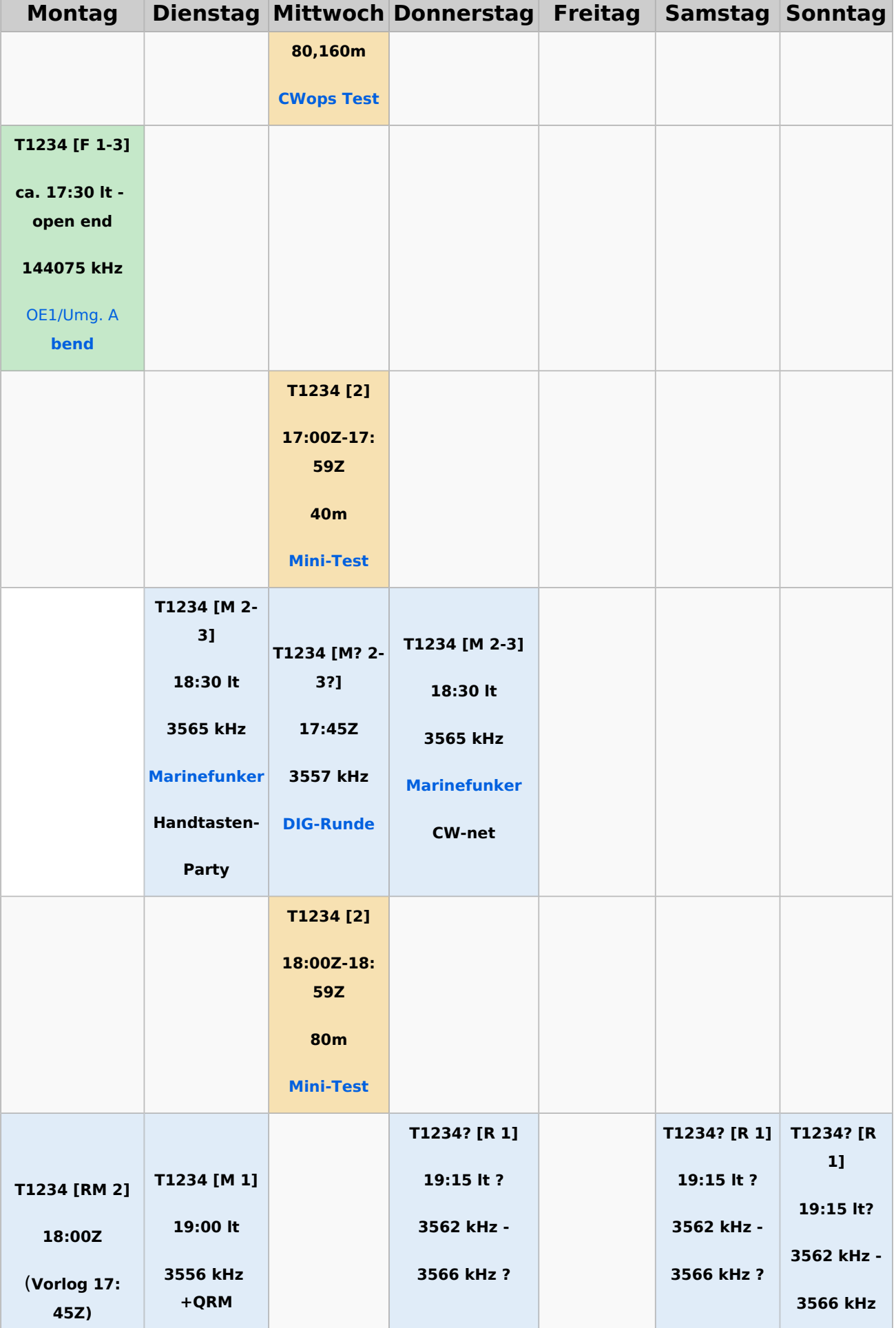

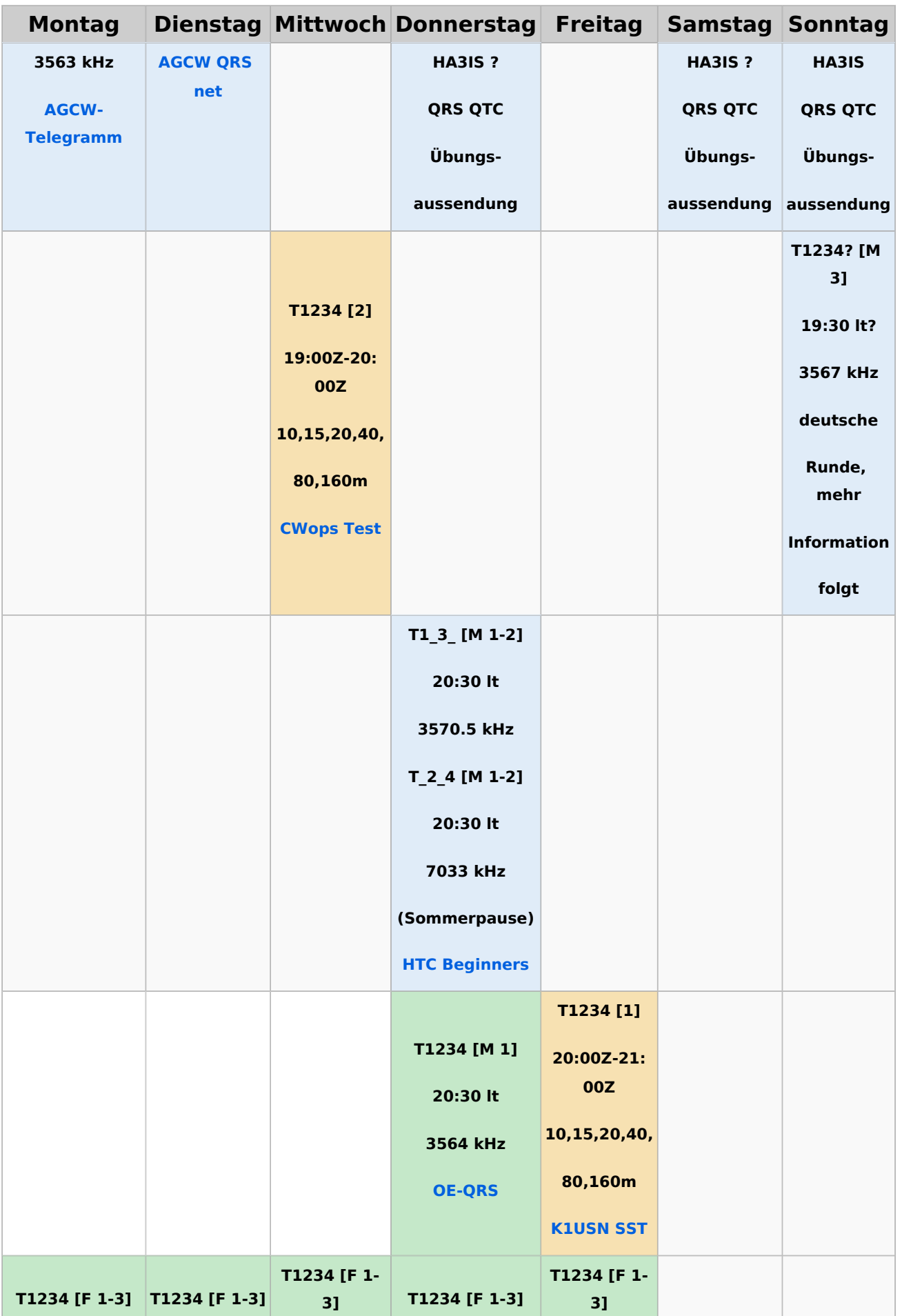

![](_page_32_Picture_113.jpeg)

#### <span id="page-33-0"></span>**Legende**

![](_page_33_Picture_125.jpeg)

### <span id="page-34-0"></span>**CW-Runden: Unterschied zwischen den Versionen**

[Versionsgeschichte interaktiv durchsuchen](https://wiki.oevsv.at) [VisuellWikitext](https://wiki.oevsv.at)

**[Version vom 9. Januar 2024, 14:28 Uhr](#page-34-0) [\(Q](#page-34-0) [Version vom 17. März 2024, 20:43 Uhr](#page-34-0) ([Q](#page-34-0) [uelltext anzeigen](#page-34-0))** [OE3IAK](#page-23-0) ([Diskussion](https://wiki.oevsv.at/w/index.php?title=Benutzer_Diskussion:OE3IAK&action=view) | [Beiträge](https://wiki.oevsv.at/wiki/Spezial:Beitr%C3%A4ge/OE3IAK)) K (Formatfehler in Legende) [Markierung:](https://wiki.oevsv.at/wiki/Spezial:Markierungen) [Visuelle Bearbeitung](https://wiki.oevsv.at/w/index.php?title=Project:VisualEditor&action=view) [← Zum vorherigen Versionsunterschied](#page-34-0) **[uelltext anzeigen\)](#page-34-0)** [OE3IAK](#page-23-0) [\(Diskussion](https://wiki.oevsv.at/w/index.php?title=Benutzer_Diskussion:OE3IAK&action=view) | [Beiträge\)](https://wiki.oevsv.at/wiki/Spezial:Beitr%C3%A4ge/OE3IAK) (Sonntag 2 Aktivitäten hinzugefügt) [Markierung](https://wiki.oevsv.at/wiki/Spezial:Markierungen): [Visuelle Bearbeitung](https://wiki.oevsv.at/w/index.php?title=Project:VisualEditor&action=view) [Zum nächsten Versionsunterschied →](#page-34-0)

(4 dazwischenliegende Versionen von 2 Benutzern werden nicht angezeigt)

![](_page_34_Picture_218.jpeg)

**−**

**−**

![](_page_35_Picture_170.jpeg)

![](_page_36_Picture_175.jpeg)

![](_page_37_Picture_186.jpeg)

| class="col-orange-bg" style="verticalalign:middle;text-align:center;" |<small>"'..."'</small>

| class="col-orange-bg" style="verticalalign:middle;text-align:center;" |<small>"'..."'</small>

### Version vom 17. März 2024, 20:43 Uhr

#### Inhaltsverzeichnis

![](_page_38_Picture_57.jpeg)

#### <span id="page-39-0"></span>Runden, Aktivitäten, wöchentliche Contests

Hier ein Versuch, eine Übersicht über aktuelle regelmäßige CW-Aktivitäten zu schaffen.

Zu den Farben und Codes (z.B. "T1234[1]") gibt es unterhalb der Tabelle eine Legende.

![](_page_39_Picture_193.jpeg)

![](_page_40_Picture_139.jpeg)

![](_page_41_Picture_200.jpeg)

![](_page_42_Picture_197.jpeg)

![](_page_43_Picture_113.jpeg)

#### <span id="page-44-0"></span>**Legende**

![](_page_44_Picture_125.jpeg)